# **Thermal Emission Imaging System** 2001 Mars Odyssey

# **THEMIS GEOMETRIC PROCESSING USER'S GUIDE**

October 1, 2012

# **Thermal Emission Imaging System** 2001 Mars Odyssey

# **THEMIS GEOMETRIC PROCESSING USER'S GUIDE**

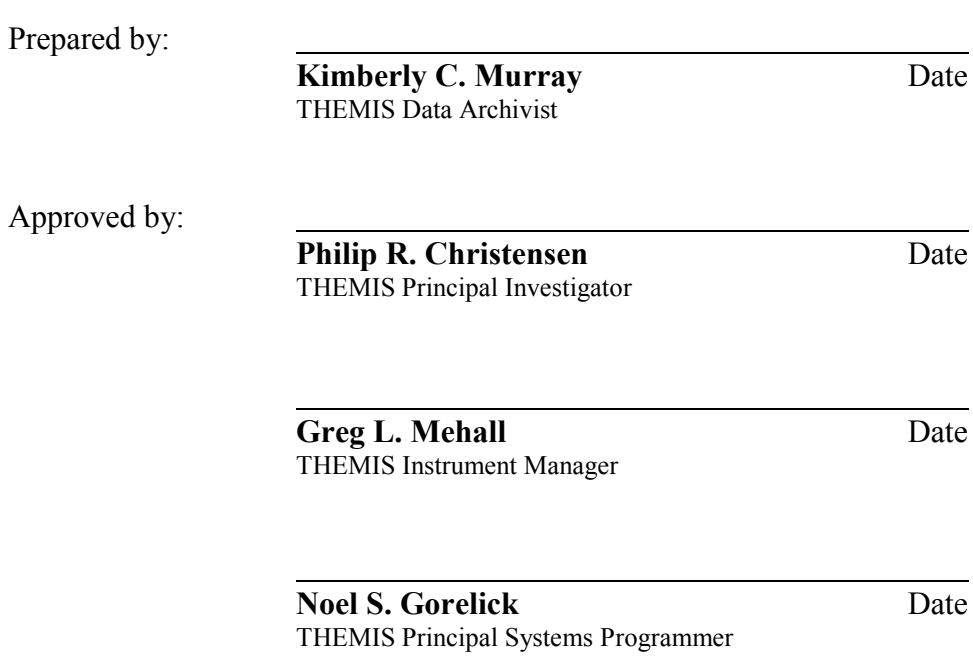

October 1, 2012

# **DOCUMENT CHANGE LOG**

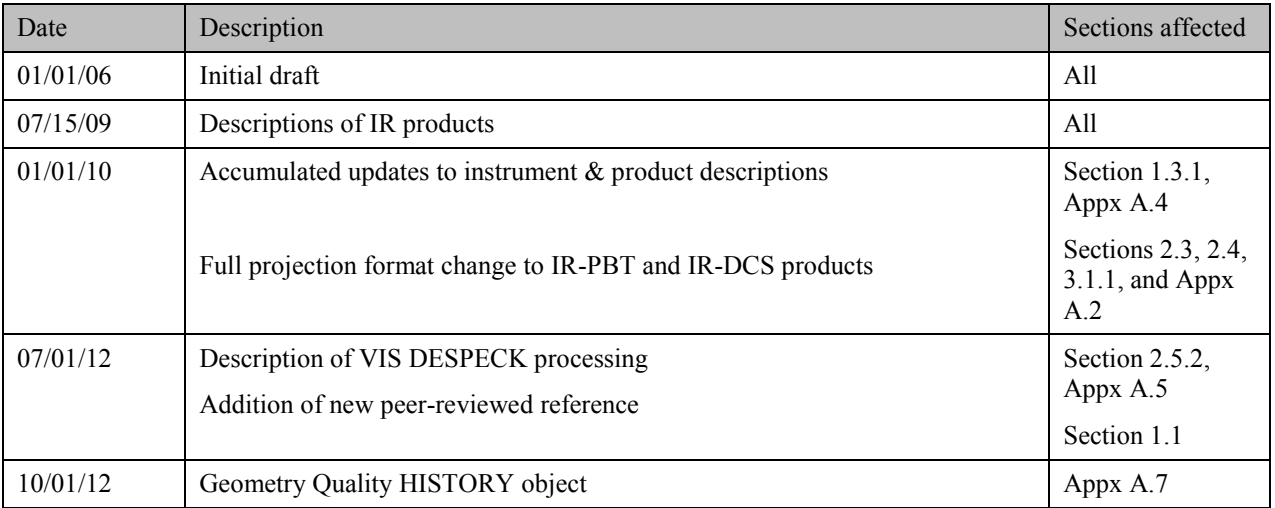

# **CONTENTS**

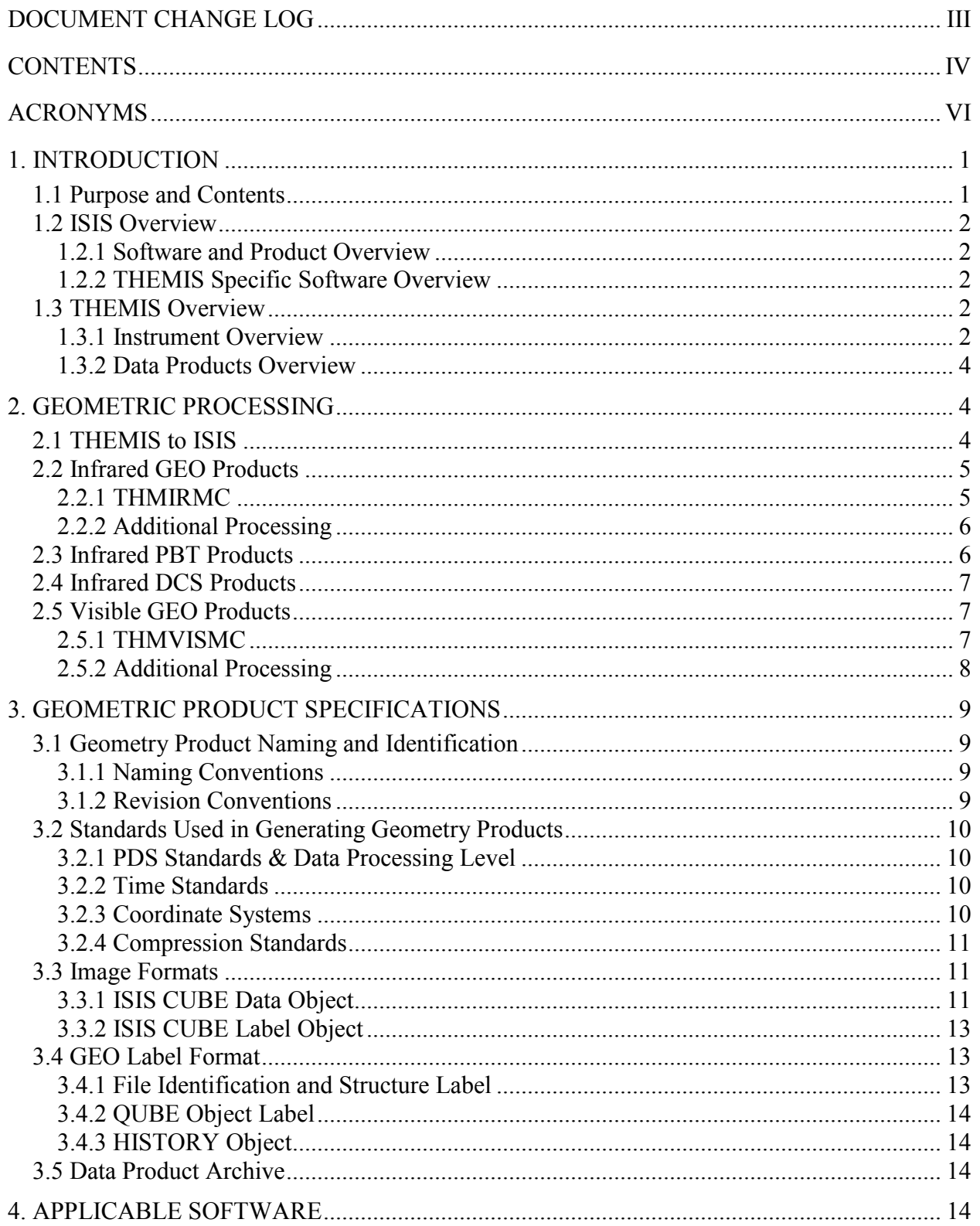

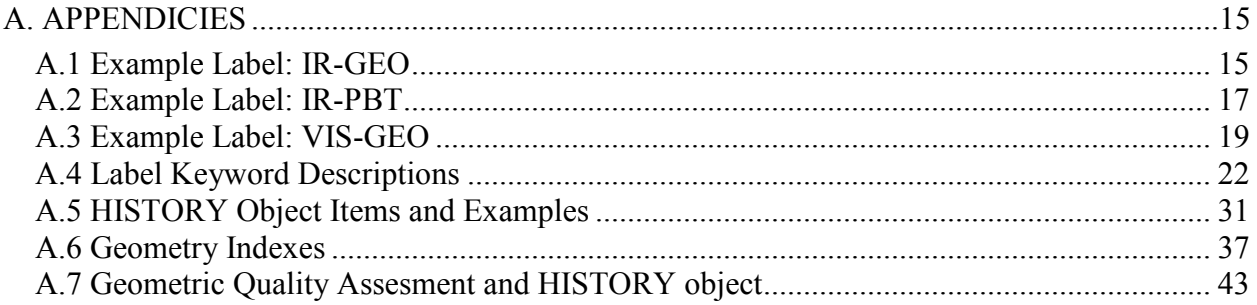

# **ACRONYMS**

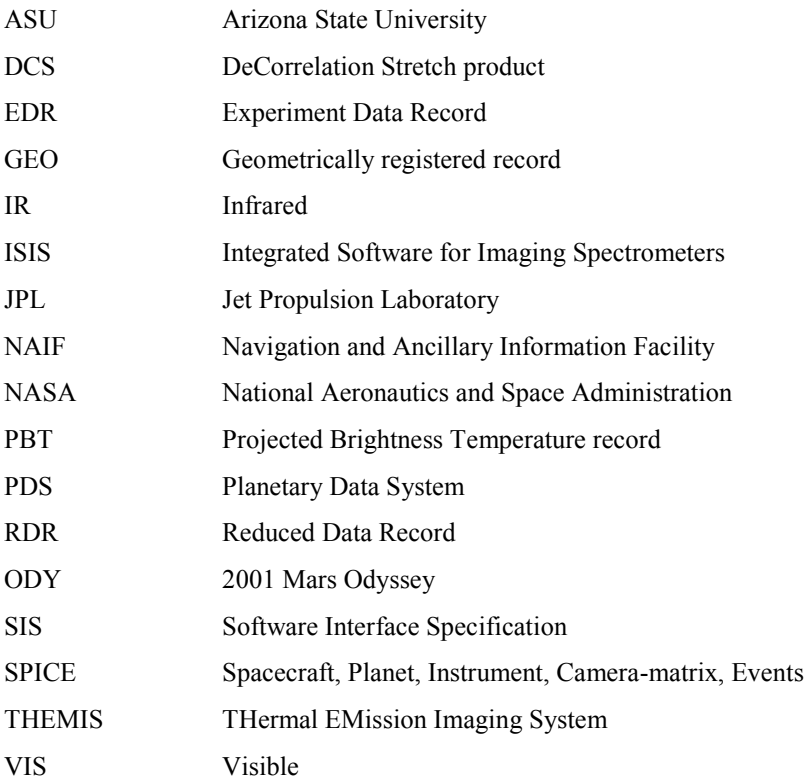

# **1. INTRODUCTION**

# **1.1 Purpose and Contents**

The purpose of this document is to provide scientists using the Thermal Emission Imaging System (THEMIS) Visible and Infrared special geometry products with enough information to enable them to read and understand the data products. Topics discussed in this document include an introduction to the ISIS software used to geometrically project the images, a description of the processing algorithm used to generate the images, a description of the data product format, and the contents of available ancillary labels and files.

THEMIS geometry products (IR-GEO and VIS-GEO) are spatially registered, spectral image CUBEs derived from the THEMIS calibrated radiance products (IR-RDR and VIS-RDR). Each image file is accompanied by a detached ASCII label describing the data format, contents, and processing history. THEMIS derived geometry products (IR-PBT and IR-DCS) are spatially registered, image products generated from the IR-GEO products.

For additional information, the user is referred to the following documents available in the THEMIS archive, unless otherwise noted:

- 1. Calibration Report for the Thermal Emission Imaging System (THEMIS) for the 2001 Mars Odyssey Mission, P.R. Christensen.
- 2. Mars Odyssey THEMIS: Archive SIS.
- 3. Mars Odyssey THEMIS: Data Processing User's Guide, P.R. Christensen.
- 4. Mars Odyssey THEMIS Geometry Processing with ISIS, J. Torson, *internet documentation:* http://isis.astrogeology.usgs.gov/Isis2/isis-bin/themis-processing.cgi.
- 5. Mars Odyssey THEMIS: Standard Data Products SIS.
- 6. Overview of ISIS Architecture, *internet documentation:* http://isis.astrogeology.usgs.gov/Isis2/isis-bin/isis\_arch.cgi.
- 7. Planetary Data System Data Standards Reference, October 30, 2002, Version 3.5, JPL D-7669, Part 2.
- 8. The Thermal Emission Imaging System (THEMIS) for the Mars 2001 Odyssey Mission, P.R. Christensen, et. Al., *Space Science Review*, Vol. 110, pp 85-130, 2004.
- 9. Edwards, C. S., K. J. Nowicki, P. R. Christensen, J. Hill, N. Gorelick, and K. Murray (2011), Mosaicking of global planetary image datasets: 1. Techniques and data processing for Thermal Emission Imaging System (THEMIS) multi-spectral data, J. Geophys. Res., 116(E10), E10008, doi:10010.11029/12010JE003755.
- 10. Edwards, C. S., P. R. Christensen, and J. Hill (2011), Mosaicking of global planetary image datasets: 2. Modeling of wind streak thicknesses observed in Thermal Emission Imaging System (THEMIS) daytime and nighttime infrared data, J. Geophys. Res., 116, E10005, doi:10.1029/2011JE003857.

# **1.2 ISIS Overview**

# *1.2.1 Software and Product Overview*

ISIS (Integrated System for Imagers and Spectrometers) is a specialized image processing software package developed by the Astrogeology Program of the United States Geological Survey (USGS, Flagstaff Arizona). The software package includes the standard tools desired for the digital processing of multi-spectral image datasets, as well as instrument specific tools to convert between raw camera geometry and standardized map coordinate systems. Cartographic conversions are made possible by incorporating spacecraft and camera models into the ISIS software. The software and complete documentation is available for download from the ISIS website: http://isis.astrogeology.usgs.gov.

The ISIS software manipulates and stores image data in multi-dimensional qube files, formatted similar to the standard Planetary Data System (PDS) QUBE data object [7]. Each qube file is composed of an ASCII label attached to one or more data objects, such as a HISTORY object and the qube data object. A three-dimensional qube file, with two spatial dimensions and one spectral dimension, is referred to specifically as an ISIS CUBE file. A complete description of ISIS qube files can be found in *Overview of ISIS Architecture* [6].

# *1.2.2 THEMIS Specific Software Overview*

Several essential tools have been developed to allow the ISIS software to process and geometrically project THEMIS standard data products. First, the ISIS software was given the ability to ingest the THEMIS QUBE data products. Although the PDS QUBE and ISIS CUBE formats are similar, they are different enough to require a translation tool. Second, the conversion parameters between the raw raster coordinate systems of the THEMIS cameras and a standardized Mars coordinate system were used to define several specialized projection tools. The projection capability is facilitated with the geometry information in Mars Odyssey SPICE kernels available from NAIF (http://naif.jpl.nasa.gov/naif). All aspects of the ISIS-THEMIS tools are discussed in *Mars Odyssey THEMIS Geometry Processing with ISIS* [4].

# **1.3 THEMIS Overview**

# *1.3.1 Instrument Overview*

The THEMIS instrument is a combined infrared (IR) and visible (VIS) multi-spectral pushbroom imager. The imaging system is comprised of a three-mirror, off-axis, reflecting telescope in a rugged enclosure, a visible/infrared beamsplitter, a silicon focal plane for visible detection, and a microbolometer for infrared detection. The telescope has a 12-cm effective aperture, speed of f/1.6, and co-aligned VIS-IR detector arrays. A major feature of this instrument is the uncooled IR microbolometer array which can be operated at ambient temperature. A small thermal electric (TE) cooler is used to stabilize the detector temperature to  $\pm 0.001$  K. The calibration flag is the only moving part in the instrument, allowing for thermal calibration and protection of the detectors from unintentional direct Sun illumination when the instrument is not in use.

THEMIS IR images are acquired at selectable image lengths and in combinations of ten selectable bands. The image width is 320 pixels (32 km, based on the nominal 400 km mapping orbit) and the length is variable, in multiples of 256 line increments, with a minimum and maximum image lengths of 272 and 65,296 lines respectively (27.2 km and 6,530 km, based on the nominal mapping orbit). The IR focal plane is covered by ten  $\sim$ 1  $\mu$ m-bandwidth strip filters (Table 1a), producing ten band images with bands 1 and 2 having the same wavelength range.

THEMIS VIS images are acquired in framelets of size 1024 pixels crosstrack by 192 lines downtrack, for a total image size of 3.734 Mbytes or less. The number of framelets is determined by the number of bands selected (five available, Table 1b) and the spatial resolution selected (three summing modes available). The size of an image is given by:

 $[((1024 * 192) * #frames * #bands) ÷ summing<sup>2</sup>] \le 3.734$  Mbytes

For example, if spatial summing is not applied (summing=1), either a single-band, 19-framelet (65.6 km) image or a 5-band 3-framelet (10.3 km) image can be collected. Each VIS image collected is stored in the THEMIS internal buffer and must be transferred to the spacecraft computer before a subsequent image can be acquired. VIS images may be compressed with one of two available compression algorithms before storage on the spacecraft computer.

VIS images can be acquired simultaneously with IR images, but the spacecraft can only transfer data from one of the two THEMIS imagers at a time. The IR imager transfers data as it is being collected, while the VIS images are stored within an internal THEMIS buffer for later transfer to the spacecraft computer. Before storage of IR images on the spacecraft, one or more data reduction techniques may be selected. The time-delay integration (TDI) algorithm may be applied to improve the signal-to-noise ratio of each pixel by co-adding 16 independent measurements of each point on the ground. Lossless data compression may be applied to the image by the hardware Rice algorithm chip.

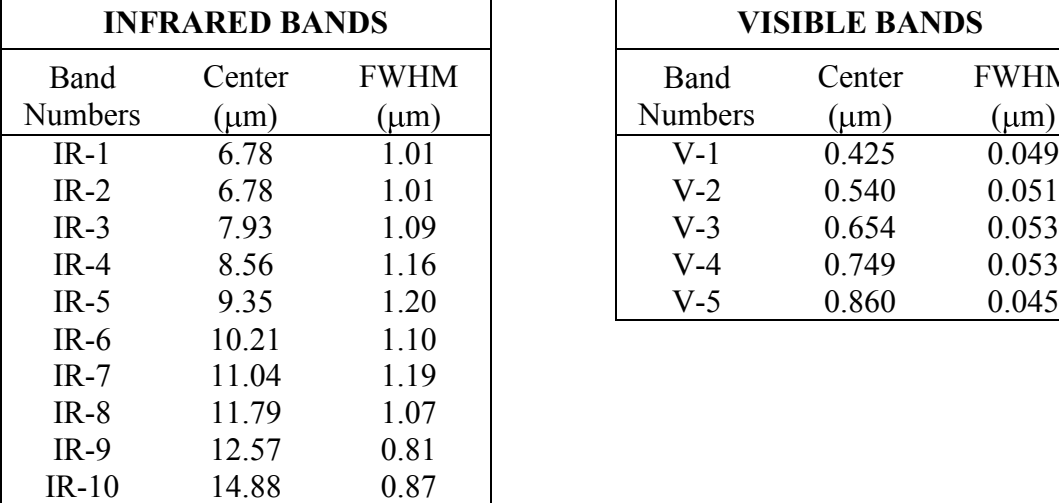

| <b>INFRARED BANDS</b> |          |             | <b>VISIBLE BANDS</b> |        |             |
|-----------------------|----------|-------------|----------------------|--------|-------------|
| Band                  | Center   | <b>FWHM</b> | Band                 | Center | <b>FWHM</b> |
| ımbers                | $\mu$ m) | $\mu$ m)    | <b>Numbers</b>       | (µm)   | $(\mu m)$   |
| $IR-1$                | 6.78     | 1.01        | $V-1$                | 0.425  | 0.049       |
| $IR-2$                | 6.78     | 1.01        | $V-2$                | 0.540  | 0.051       |
| $IR-3$                | 7.93     | 1.09        | $V-3$                | 0.654  | 0.053       |
| $IR-4$                | 8.56     | 1.16        | V-4                  | 0.749  | 0.053       |
| $IR-5$                | 9.35     | .20         | V-5                  | 0.860  | 0.045       |

Tables 1a&b: THEMIS available bands

The IR and VIS cameras share the instrument optics and housing, but have independent power and data interfaces to the spacecraft. In Spring 2006, a software patch was loaded into the spacecraft memory to apply spatial summing to IR images before downlink; use of this patch decreases the effective bandwidth of the IR camera, and allows for the collection of additional IR images. Final data stream formatting for both the IR and VIS data is performed by the spacecraft processor. Further information about onboard processing is available in the THEMIS *Space Science Review* paper [8].

#### *1.3.2 Data Products Overview*

THEMIS standard data products include experimental, reduced, and calibrated data files. The experimental and reduced products (VIS-EDR, IR-EDR, VIS-RDR, and IR-RDR) are spectral image QUBEs containing one layer per each visible or infrared band collected. The calibrated products (VIS-ABR and IR-BTR) are one band IMAGE files produced from the reduced data products. A detailed description of the format and content for each of the standard data products is provided in the *THEMIS Standard Data Products SIS* [5].

The THM-RDR data products are uncompressed, binary, band-sequential QUBEs of 16-bit integer data. The image width is fixed (320 pixels for IR, 1024 pixels for VIS), but the length varies proportional to the duration of the observation. Calibration algorithms used to generate each THM-RDR are described in the *THEMIS Data Processing User's Guide* [3] and each execution adds an entry in the cumulative HISTORY object contained in the ASCII header of the QUBE. The THM-RDR QUBE images are not spatially registered, and bands (layers) within a single image can be out of registration with each other by up to 10 lines and/or columns.

The THEMIS geometric data products will be generated by the staff at the ASU Mars Space Flight Facility and be distributed in conjunction with their standard data product counterparts. Geometric projection of the IR-RDR and VIS-RDR standard data products may be augmented with additional manipulation of the images, which may invalidate the calibrated radiance values inherited from the source RDR product. Geometric data products will be stored as one projection per image in a multispectral ISIS CUBE file. All processing performed on the GEO cube will be recorded in the HISTORY object of the detached PDS label.

THEMIS derived geometric data products (IR-PBT and IR-DCS) are generated by additional processing of the IR-GEO products. The IR-PBT products are one band IMAGE files, which conform to the same format standards as the IR-BTR products. The IR-DCS products are stored as simple PNG image products, similar to the PDS standard BROWSE images.

# **2. GEOMETRIC PROCESSING**

# **2.1 THEMIS to ISIS**

In order to generate the geometric projections from the calibrated radiance images, the THEMIS RDR.QUBE format must be modified so that it can be ingested into the standard ISIS projection software. The ISIS *THM2ISIS* tool is used to convert the PDS formatted IR-RDR or VIS-RDR image into an LEV-CUBE image that can be manipulated by subsequent ISIS software tools. At this time the label is initialized with geometric parameters, but the data values and image dimensions remain fundamentally unchanged.

When necessary, the default behavior of *THM2ISIS* can be modified for an image. The most common change is the selection of the kernels which define the orientation of the spacecraft during the acquisition of each image; the kernels used are specified in the ISIS GEOMETRY

object. The PDS2ISIS and LEVINIT HISTORY objects are generated during *THM2ISIS* processing.

# **2.2 Infrared GEO Products**

The generation of infrared projected images (IR-GEO) includes multiple processing steps. First, a post-calibration filter is applied to the infrared calibrated radiance images (IR-RDR). Next, these modified radiance images are ingested into ISIS (Section 2.1) and the geometric projection products are completed by projecting the image into standard Mars coordinates. Finally, additional image processing is applied to complete the process.

These IR-GEO products contain geometrically registered and atmospherically corrected calibrated radiance, making them ideal for use in surface studies and for use with other projected Mars datasets. For these purposes, two derived products may be generated from the geometric projection with further processing: a projected brightness temperature product (IR-PBT), and a decorrelation stretch product (IR-DCS). Parameters of each process, applied by default or request, are recorded in the label of the final product as "keyword = values" pairs (see section 3.3); some significant label entries are highlighted throughout this section using [ ].

# *2.2.1 THMIRMC*

The ISIS *THMIRMC* tool is used to project the ISIS formatted modified IR-RDR data into a geometrically registered image cube. This tool translates the radiance values into the desired map projection by applying a bilinear interpolation algorithm [DNINTERP = "BILINEAR", GEOM object], which incorporates the values of the four pixels closest to each mapped position. The spatial transformation is performed following the projection parameters defined for each image based on the conditions shown in Table 2.2.

| Map<br><b>Parameter</b> | Value                                                               | <b>Application Conditions</b>                               |  |
|-------------------------|---------------------------------------------------------------------|-------------------------------------------------------------|--|
| kmres                   | $0.1$ km/pix                                                        | $SPATIAL SUMMARY = 1$                                       |  |
| lonsys                  | 180                                                                 | CENTER LONGITUDE < 2 or<br><b>CENTER LONGITUDE &gt; 358</b> |  |
|                         | 360                                                                 | $2 <$ CENTER LONGITUDE < 358                                |  |
| mappars                 | SINU:lon, OCENTRIC<br>(where $lon = default center$ )<br>longitude) | $-70 <$ LATITUDE $< 70$                                     |  |
|                         | $POLA: +90,0$                                                       | LATITUDE > 60                                               |  |
|                         | $POLA: -90,0$                                                       | $LATITUDE < -60$                                            |  |

Table 2.2: IR-GEO Map parameters

Unless otherwise noted, the infrared geometry product generated by these parameters is identified IooooonnnGGG.CUB.gz (see Section 3.1), where the value of "GGG" is the projection abbreviation.

# *2.2.2 Additional Processing*

Additional image processing may be applied to the IR-GEO image cube either before or after the ISIS projection steps. Each process described in this section generates a HISTORY object in the detached PDS label (see Section 3.4.3), as shown in Appendix A.5.

The *UDDW* (Undrift and Dewobble) filter is applied to the IR-RDR QUBE before the image is projected, and is designed to correct for time-dependent signal offsets which are highly correlated in the original image coordinates. It removes undesirable data value fluctuations resulting from changes in the temperature of the IR detector array during image collection. This filter alters the calibrated radiance values of bands 1 - 9 (where available), but does not change the radiance values of band 10.

The *RECTIFY* algorithm is applied to the projected infrared image to minimize the null space around the image and to prepare the data for additional processing. The image data is first rotated to align the top line of the projected image with the horizontal edge (x axis) of the image frame; then each image line is shifted left to align with the vertical edge (y axis) of the image frame. This process may result in spatial distortions that are reversible using the parameters provided in the *RECTIFY* HISTORY object and the *RECONSTITUTE* algorithm.

The *DEPLAID* algorithm applies a specialized, high-pass filter to projected and rectified infrared radiance images. These filters attempt to remove the effects of both column and row correlated, band independent noise that would otherwise dominate a decorrelation stretch image. The noise originates from voltage fluctuations in the THEMIS instrument during image collection; this noise is minimized, but not completely removed, during the IR-RDR calibration *DESTRIPE* process (see *THEMIS: Data Processing User's Guide* [3]). Validation of the results of this algorithm confirm that the average spectra from a 50 x 50 pixel sample area remains unchanged.

The *ARADCOR* (Automated RADiance CORrection) algorithm attempts to remove the atmospheric radiance component from the projected and filtered infrared image. The correction value is based on multiple 50 x 50 pixel samples identified throughout the image which meet several temperature and quality criteria.

# **2.3 Infrared PBT Products**

Projected Brightness Temperature (PBT) images are available as the projected equivalent product of the standard IR-BTR images. To generate an IR-PBT product, the brightness temperature algorithm described in *THEMIS: Data Processing User's Guide* [3], Section 2.2.11 is applied to the projected and rectified IR-GEO product. Then the resulting image is restored to the full projection dimensions using the *RECONSTITUTE* algorithm for ease of viewing. The IR-PBT products are available as standard PDS IMGAGE objects, almost identical to the IR-BTR products; the only differences being that several of the important parameters from the IR-GEO History objects are available as keywords in the IR-PBT label (see Appendix A.2).

# **2.4 Infrared DCS Products**

The decorrelation stretch (DCS) method maximizes the differences between bands in order to highlight the compositional information in the image. THEMIS IR-DCS products provide a quick preview of the potential compositional variation available in an infrared image. They are generated from the IR-GEO images with an average surface temperature greater than 220 K and a minimum of eight bands (bands 3-10 required).

To generate an IR-DCS image, two final noise filters are applied to all available bands, then the DCS algorithm is applied, and the results are saved as a simple image (PNG format). First, any residual uncorrelated noise is removed by applying the *DESTREAK* and *WHITE\_NOISE* algorithms. These filters are useful for reducing the anomalous noise in the qualitative DCS image, but are not appropriate for application on a quantitative radiance product. Next, three bands of the radiance image are selected for decorrelation and displayed in color as variations of red, green, and blue. The THEMIS IR-DCS images are executed on three standard RGB band combinations: bands 6, 4, and 2; bands 8, 7, and 5; and bands 9, 6, and 4. The results are made available individually in full projection dimensions (using *RECONSTITUTE*), and also available combined together side-by-side in rectified dimensions with a brightness temperature image for contrast (see Section 3.1).

# **2.5 Visible GEO Products**

After the visible calibrated radiance images (VIS-RDR) are ingested into ISIS (Section 2.1), the geometric projection products are completed by projecting the image into standard Mars coordinates, and then applying any additional image processing. Parameters of each process, applied by default or request, are recorded in the label of the final projected image as "keyword = values" pairs (see section 3.3); some significant label entries are highlighted throughout this section using  $\lceil \cdot \rceil$ .

# *2.5.1 THMVISMC*

The ISIS *THMVISMC* tool is used to project the ISIS formatted VIS-RDR data into a geometrically registered image cube. The spatial transformation is performed following the parameters defined for each image. Individual visible framelets are projected independently then mosaicked together per band, with the overlapping pixels taking the value of the downtrack framelets [TOP = "YES"]. Calibrated radiance values are translated into the desired map projection by applying a bilinear interpolation algorithm [DNINTERP = "BILINEAR", GEOM object], which incorporates the values of the four pixels closest to each mapped position.

The map parameters used to project each visible image are determined by the conditions shown in Table 2.3. Unless otherwise noted, the visible geometry product generated by these parameters is identified VooooonnnLOC.CUB (see Section 3.1), where the abbreviation "LOC" recognizes that this is a local-latitude appropriate projection.

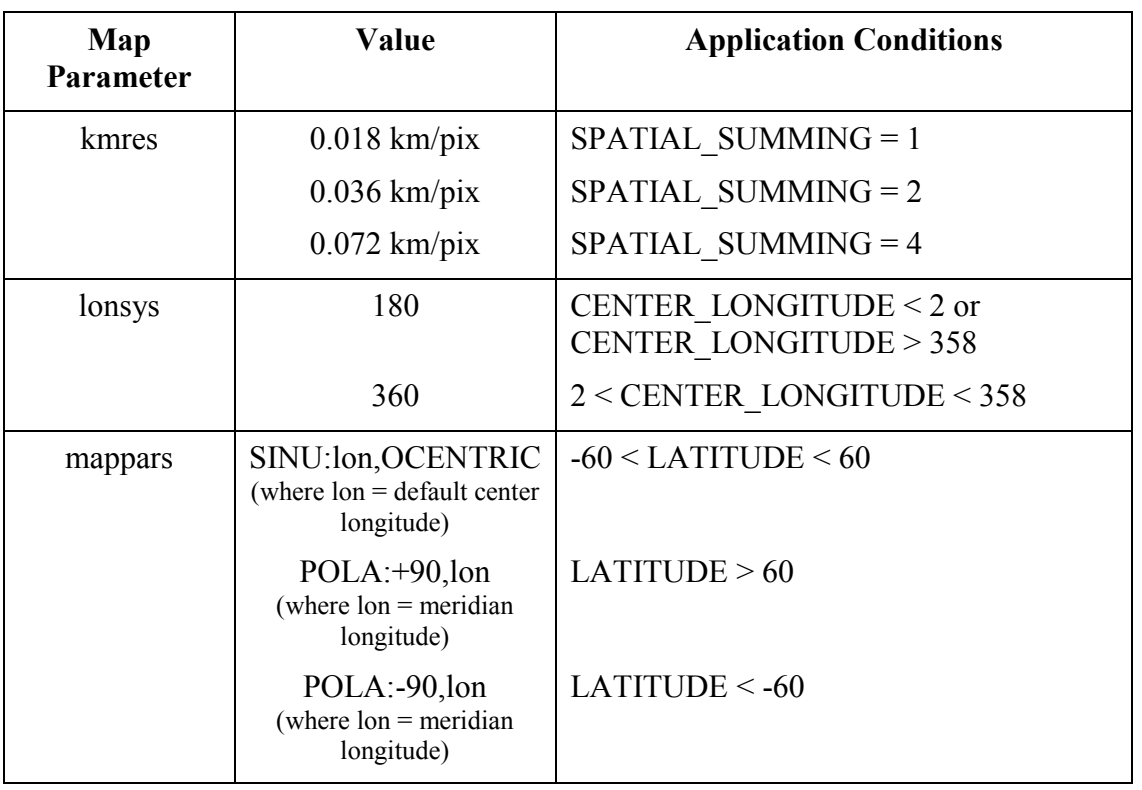

#### Table 2.5: VIS-GEO Local map parameters

# *2.5.2 Additional Processing*

Additional image processing may be applied to the VIS-GEO projected image cube. Each process described in this section generates a HISTORY object in the detached PDS label (see Section 3.4.3), as shown in Appendix A.5.

The *DESPECKLE* process is a cosmetic correction applied to selected VIS-RDR QUBEs before the image is projected. On occasion, temporary radiation disruptions in the camera electronics produce anomalously bright or dark pixels scattered throughout the image. The distribution and intensity of this pixel "speckling" varies between each radiation event, but the corrupt pixels are usually concentrated either along the framelet edges, or within the more saturated areas of the image. This algorithm identifies the corrupt pixels based on an image specific DN threshold [THRESHOLD VALUE =  $#$ ], and then replaces it with a value matching the average of the surrounding valid pixels. This process alters the calibrated radiance values of the selected pixels in the corrected bands.

The *COFF* (Cosmetically Optimized Flat-Field) process is applied to maintain the overall radiance level of each framelet in the VIS-GEO image. This is accomplished by removing an optimized flat-field from each framelet before the *THMVISMC* projection. When applied, all source VIS-RDR radiance values are significantly modified.

The *FEATHER* process is applied to cosmetically enhance the discontinuities along the overlapping framelet boundaries of a projected visible image. This cosmetic filter is applied in concert with the *THMVISMC* projection of the visible framelets of each band, before they are mosaicked together into the final cube file. Because of the nature of this algorithm, all values in the resulting projected image may have been significantly modified from the source VIS-RDR calibrated radiance values.

# **3. GEOMETRIC PRODUCT SPECIFICATIONS**

# **3.1 Geometry Product Naming and Identification**

#### *3.1.1 Naming Conventions*

Each THEMIS geometry image product is named using the THEMIS standard data product naming convention, which follows the pattern "AooooonnnGGG.EXT". As established in the standard documentation, the PRODUCT\_ID pattern is defined as

- A is a 1-letter description of the type of image collected;  $\lceil V = \text{visible image}; I =$ infrared image ]
- ooooo is a 5-digit mission orbit number when the image was collected;  $\lceil 01000 \rceil$ mapping orbit number example ]
- nnn is a 3-digit image sequence number indicating the order that images were collected each orbit;  $\lceil 001 \rceil$  = first image collected in the xxxxx orbit  $\rceil$

The suffix-extension "GGG.EXT" value identifies the geometry product type and the file format standards (see Section 3.3). The combinations used with the THEMIS geometry products are

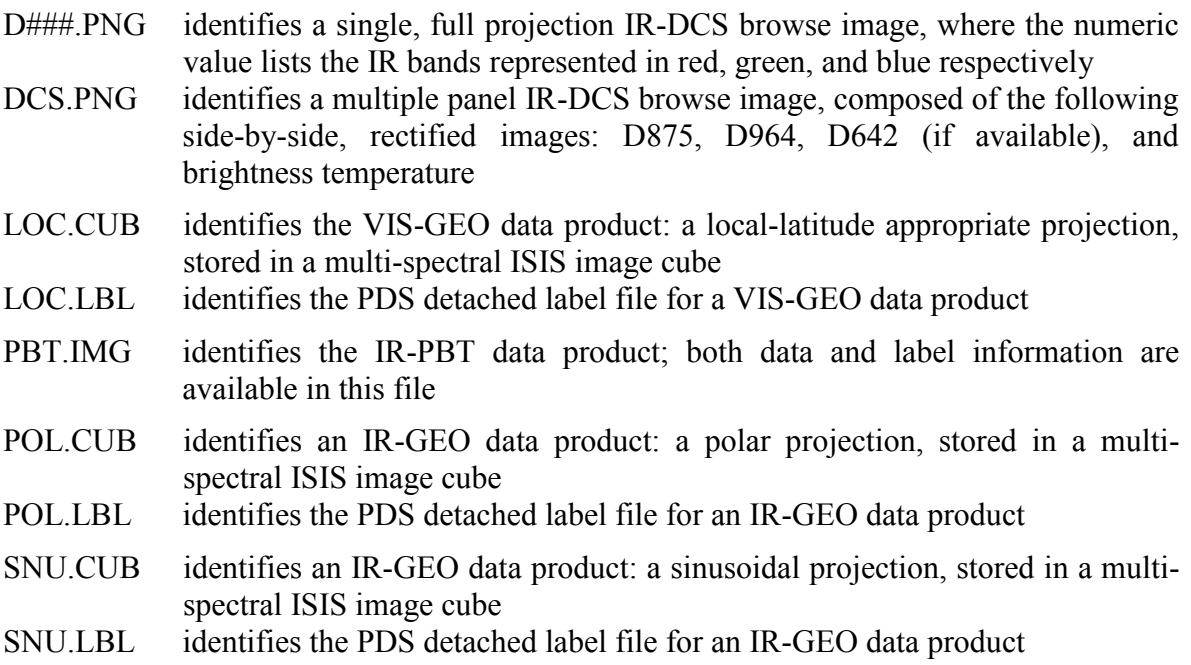

#### *3.1.2 Revision Conventions*

As with the THEMIS standard data products, a revision to the geometry product after the initial public release may be warranted. At that time, the PRODUCT\_VERSION\_ID keyword in the product label will be incremented, an ERRATA\_ID will be established, and the change made will be documented. The ERRATA\_ID will take the form ODTxx\_rrrr\_v.v, where xx is the image and dataset abbreviation, rrrr is the original RELEASE\_ID number, and v.v is the PRODUCT VERSION ID value. Each revision will be documented in the label HISTORY object, the ERRATA.TXT and the appropriate release catalog (ODTIGREL.CAT or ODTIVGREL.CAT), and by modifying records as necessary in the indexes (INDEX\_ODTxx, THMIDX\_IR, or THMIDX\_VIS). See Appendix A.3 for label keyword definitions and the *THEMIS Archive SIS* [2] for document specifications.

# **3.2 Standards Used in Generating Geometry Products**

# *3.2.1 PDS Standards & Data Processing Level*

The THEMIS GEO CUBE products are similar to Planetary Data System QUBE data product in file format and label structure, however, they are not intended to meet all of the standards specified in the PDS Standards Reference [7]. The detached label associated with each image CUBE does comply with Planetary Data System standards for file labels. The THEMIS geometric products are NASA processing Level 2 images, derived from the THM-RDR products (Level-1A) and adjusted for instrument location, pointing, and sampling.

# *3.2.2 Time Standards*

All time stamps stored in the GEO label are extracted from the source THM-RDR image; a full description of the time standards used with THEMIS data products is available in the *THEMIS Standard Data Products SIS* [5], Section 2.3.4.

The time stamp (SPACECRAFT CLOCK START COUNT) stored with each geometry product is the value of the spacecraft clock at the time of data acquisition of the leading edge of the first detector in the array (filter 1), even if filter 1 is not downlinked. For visible images, this time is calculated from the UNCORRECTED SCLK START COUNT and may differ by as much as 4 seconds, depending on which bands are acquired in the observation. The stop time stamp, SPACECRAFT CLOCK STOP COUNT, is calculated from the sum of the UNCORRECTED SCLK START COUNT and IMAGE DURATION. Depending on which bands are acquired in a visible image, the difference of the start and stop time stamps may not be equivalent to IMAGE\_DURATION.

# *3.2.3 Coordinate Systems*

All geometric values are based on Mars IAU 2000 areocentric model with east positive longitude. The geographic map projection for each data product is identified in the MAP PROJECTION TYPE keyword (see Appendices A.1-3) in both labels and defined in detail in the ISIS attached cube label.

ISIS requires the precise geometric locations of the Odyssey spacecraft, THEMIS camera, and Mars in order to correctly project each image. This information is referenced from the Mars Odyssey SPICE kernels published by the navigation team (http://naif.jpl.nasa.gov/naif), and the kernels actually used are recorded in the label of the ISIS CUBE. The Planet and Instrument kernels are static, and only the current version is used. The Spacecraft and Camera-matrix

kernels are time dependant, constructed from measurements made by the spacecraft; the kernel corresponding to the image acquisition time is used. The camera-matrix kernels contain intermittent time gaps which occasionally overlap with the imaging times; when this happens, a substitute kernel is used which assumes a known and fixed camera-matrix geometry.

### *3.2.4 Compression Standards*

Due to the potential for large file sizes, many THEMIS GEO products are routinely compressed using the GZIP utility. The ".gz" extension on any product filename (see Section 3.1.3 above) indicates that the gzip compression has been applied. For more information, or to download this free software, visit http://www.gzip.org.

# **3.3 Image Formats**

The THEMIS geometry images maintain the ISIS CUBE format of the software from which they were generated [6]. Each CUBE is composed of an ASCII label attached to a core of uncompressed, binary, band-sequential qubes of scaled, 16-bit integer data.

Like the unprojected equivalent IR-BTR images, the THEMIS IR-PBT images are PDS standard IMAGE objects. See Section 2.3.3 of the *THEMIS Standard Data Products SIS* [5] for a description of this THEMIS file format.

# *3.3.1 ISIS CUBE Data Object*

The CUBE core is an array of sample values in three dimensions: two spatial dimensions (samples and lines) and one spectral dimension (bands), as shown conceptually in Figure 1a. Additional information may be stored in "suffix" planes (back, side, or bottom) as shown in Figure 1b. This format allows each CUBE to be simultaneously a set of images (at different wavelengths) of the same target area, and also a multi-point spectrum at each spatially registered pixel in the target area. The spectral dimension of each THM-GEO cube is identical to the source THM-RDR image, but the spatial dimensions are expanded to accommodate the projected data.

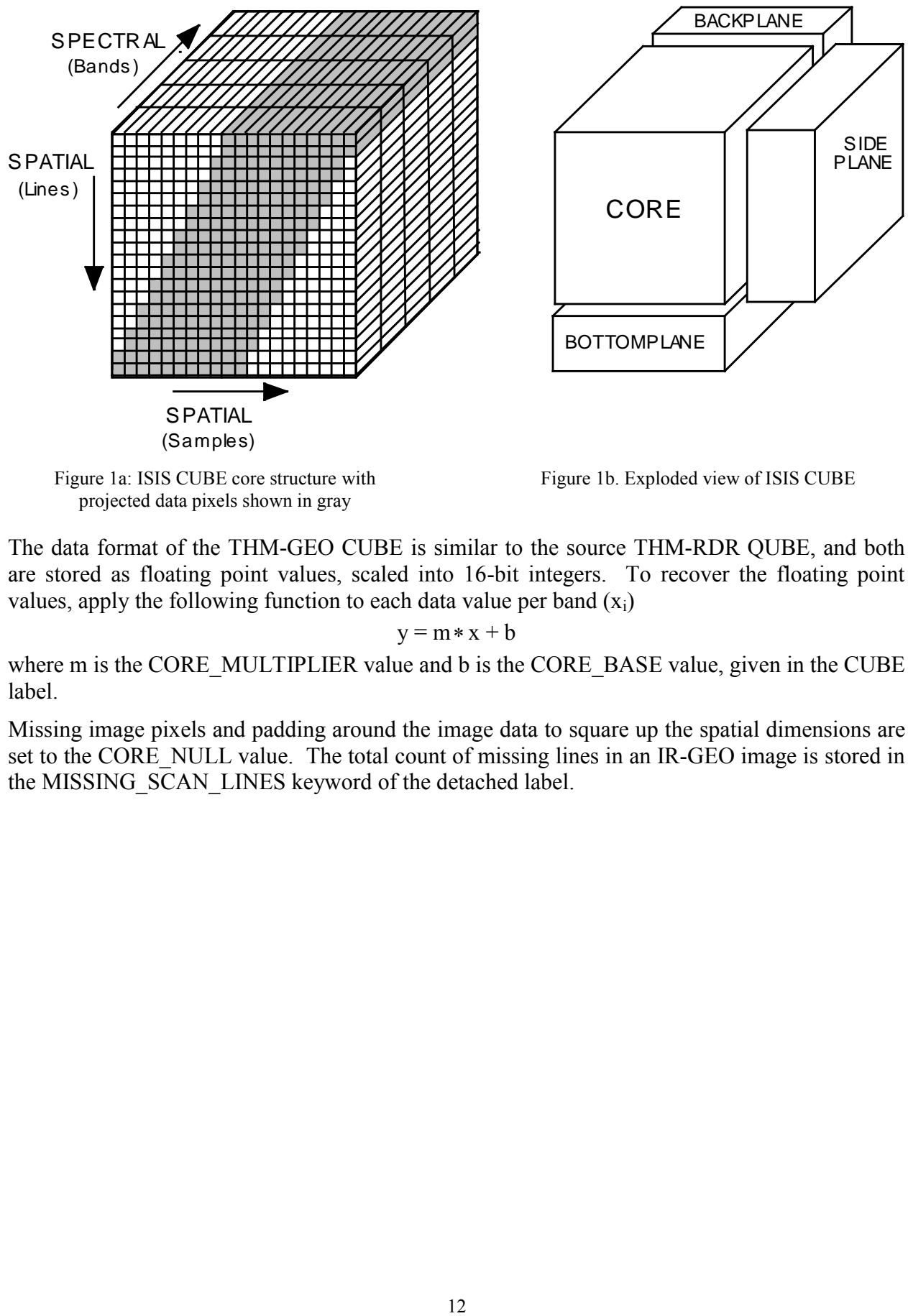

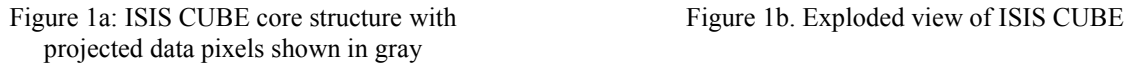

The data format of the THM-GEO CUBE is similar to the source THM-RDR QUBE, and both are stored as floating point values, scaled into 16-bit integers. To recover the floating point values, apply the following function to each data value per band  $(x_i)$ 

 $y = m \times x + b$ 

where m is the CORE\_MULTIPLIER value and b is the CORE\_BASE value, given in the CUBE label.

Missing image pixels and padding around the image data to square up the spatial dimensions are set to the CORE\_NULL value. The total count of missing lines in an IR-GEO image is stored in the MISSING SCAN LINES keyword of the detached label.

# *3.3.2 ISIS CUBE Label Object*

The CUBE object has an attached label containing pertinent observation information, and header data objects (Figure 2). A "keyword=value" text format, similar to the structure of the PDS Object Definition Language (ODL), define the CUBE structure, the CORE and suffix parameters, the geographic projection parameters, and the ISIS History. See the *Overview of ISIS Architecture* [7] for examples of the elements in this label.

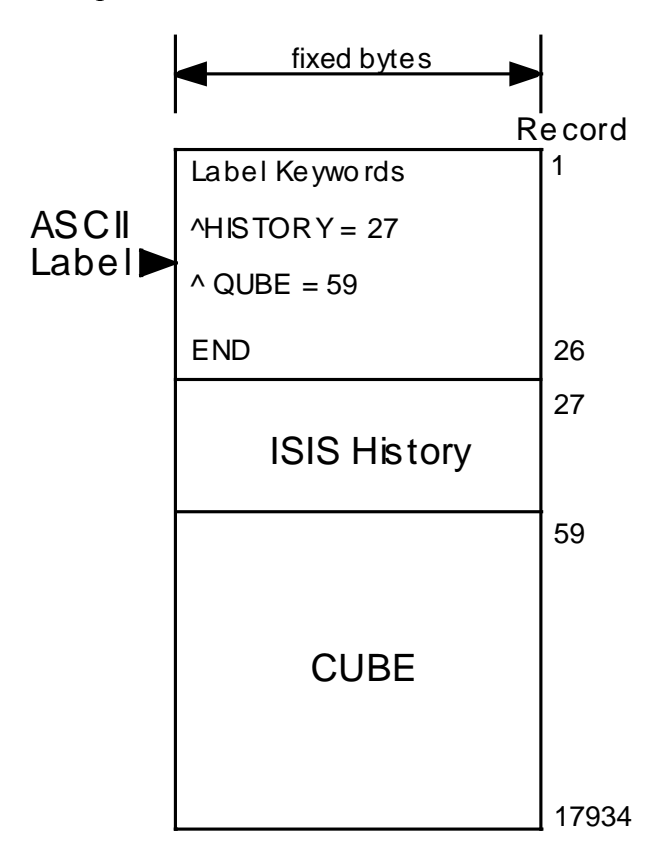

Figure 2: Example of a ISIS CUBE: attached label, header data object, and image data

# **3.4 GEO Label Format**

A PDS label describes the structure, content, and observation specifications of the data. It is a discrete ASCII text available with each image file. Information in the label is stored in a "keyword=value" text format and structured in the Object Definition Language (ODL) of PDS. Example labels are shown in Appendices A.1-A.2; individual keyword items are defined in Appendices A.3.

# *3.4.1 File Identification and Structure Label*

The first lines of the label are the file identification keywords and associated values. Next are the file structure keywords, which define the number and size of records in the associated ISIS CUBE data file. The pointer keywords define the filename and start byte of the HISTORY (in the PDS label) and the header and image data objects in the ISIS CUBE file. Finally, "identification data elements" define parameters of the mission, spacecraft, instrument team, and data stream. See Appendix A.3 for a detailed description of these keywords.

# *3.4.2 QUBE Object Label*

The QUBE object keywords are organized by the following sub-structure descriptions:

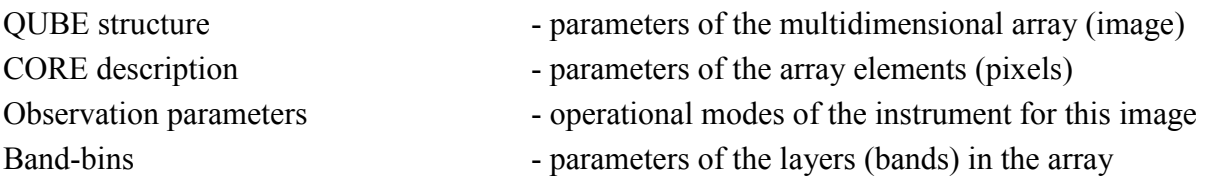

See Appendix A.3 for a detailed description of the keywords used in the QUBE label.

# *3.4.3 HISTORY Object*

A cumulative HISTORY object is available in each geometry label. The HISTORY object structure keywords define the size and format of the data object stored later in the label. The HISTORY object itself is a structured series of text entries identifying all previous computer manipulations of the data in the file; the format is not intended to be compliant with PDS-ODL standards. HISTORY entries may include identification of source data, processes performed, processing parameters, and dates and times of processing. See Appendix A.5 for a detailed description of the entries and keywords used with THM-GEO HISTORY objects.

# **3.5 Data Product Archive**

The special geometry data products will be generated and validated at the ASU Mars Space Flight Facility. The size of individual geometry products depends on several factors: image type (VIS vs. IR), length of an image, number of bands in the image, and map projection. Within these parameters, most VIS-GEO images will be a factor of 1-4 larger than the source VIS-RDR. Validation will be conducted using the latest, best-effort algorithms available.

Standard data products will be archived and released following the agreement outlined in the *THEMIS Archive SIS* [2]. Starting in January 2006, the special geometry data products will be released concurrent with their source THM-RDR images; geometry products for previously released THM-RDR images will be added to the archive as available. Due to the large volume of data products expected from the mission, physical copies will be made for PDS long-term archive purposes only. All other data distribution will be facilitated through an online THEMIS data archive service, maintained by the ASU Mars Space Flight Facility.

# **4. APPLICABLE SOFTWARE**

The THEMIS team uses the software tools DAVINCI and ISIS to generate, display, and analyze the THM-RDR and THM-GEO images. DAVINCI is a data analysis package for working with multispectral images. DAVINCI is distributed by ASU and is available at http://davinici.asu.edu/software. ISIS is an image processing package produced by USGS - Flagstaff and is available at http://isis.astrogeology.usgs.gov.

Since THEMIS images are stored and labeled using a standard and known structure, any tool that can be taught to understand that structure should be able to view them.

# **A. APPENDICIES**

Appendices A.1-3 contain example labels from THEMIS IR-GEO, THEMIS IR-PBT, and VIS-GEO, with definitions of individual label keywords given in Appendix A.4. "Valid values" for each item are shown in [ ] at end of each description, as appropriate. Appendix A.5 contains definitions for the basic HISTORY keywords and example geometric HISTORY objects. Appendix A.6 contains geometric parameter fields available in the THEMIS indexes. Appendix A.7 describes the geometric quality assessment and associated HISTORY object.

# **A.1 Example Label: IR-GEO**

An example IR-GEO label is shown below:

PDS\_VERSION\_ID = PDS3

/\* File Identification and Structure \*/ RECORD\_TYPE = "FIXED\_LENGTH" RECORD BYTES =  $512$ FILE\_RECORDS = 8922

/\* Pointers to Data Objects \*/  $\triangle$ HISTORY = 3480 <BYTES>  $\triangle$ HEADER = ("I31099044SNU.CUB")  $^{\circ}$ QUBE = ("I31099044SNU.CUB", 67)

```
/* Identification Data Elements */
MISSION_NAME = "2001 MARS ODYSSEY"
INSTRUMENT_HOST_NAME = "2001 MARS ODYSSEY"
INSTRUMENT_NAME = "THERMAL EMISSION IMAGING SYSTEM"
INSTRUMENT_ID = "THEMIS"
DETECTOR_ID = "IR"
MISSION_PHASE_NAME = "EXTENDED-3"
SPACECRAFT ORIENTATION DESC = (PITCH, ROLL, YAW)SPACECRAFT ORIENTATION = (0, 0, 0)SPACECRAFT_POINTING_MODE = "NADIR"
^SPACECRAFT_POINTING_MODE_DESC = "ODY_ORIENT_POINT.TXT"
TARGET_NAME = "MARS"
PRODUCT_ID = "I31099044SNU"
PRODUCER_ID = "ODY_THM_TEAM"
DATA_SET_ID = "ODY-M-THM-5-IRGEO-V1.0"
PRODUCT_CREATION_TIME = 2009-03-25T17:41:41
PRODUCT VERSION ID = "1.0"
SOURCE PRODUCT VERSION ID = "1.0"RELEASE ID = "0028"START_TIME = 2008-12-18T00:44:50.791
STOP_TIME = 2008-12-18T00:44:59.858
SPACECRAFT_CLOCK_START_COUNT = "914028697.153"
```
SPACECRAFT\_CLOCK\_STOP\_COUNT = "914028706.170" START\_TIME\_ET = 282833156.000 STOP\_TIME\_ET = 282833165.000 ORBIT\_NUMBER = 31099 /\* History Object Structure \*/ OBJECT = HISTORY  $BYTES = 7615$  HISTORY\_TYPE = CUSTOM INTERCHANGE\_FORMAT = ASCII END\_OBJECT = HISTORY OBJECT = QUBE /\* QUBE Structure \*/  $AXES = 3$ AXIS  $NAME = (SAMPLE, LINE, BAND)$  /\* Core Description \*/ CORE ITEMS =  $(352,321,10)$  CORE\_NAME = "CALIBRATED\_SPECTRAL\_RADIANCE" CORE ITEM BYTES =  $4$ CORE ITEM  $TYPE = PC$  REAL CORE  $BASE = 0.000000e+00$ CORE MULTIPLIER  $= 1.000000e+00$ CORE UNIT = "WATT\*CM\*\*-2\*SR\*\*-1\*UM\*\*-1" CORE NULL  $= -32768$ CORE VALID MINIMUM  $= -32752$  CORE\_LOW\_REPR\_SATURATION = -32767 CORE\_LOW\_INSTR\_SATURATION = -32766 CORE HIGH REPR SATURATION =  $-32765$  CORE\_HIGH\_INSTR\_SATURATION = -32764 /\* Suffix Description \*/ SUFFIX ITEMS =  $(1,0,0)$ SUFFIX  $BYTES = 4$ SAMPLE\_SUFFIX\_NAME = RECTIFY\_LEFTEDGE SAMPLE SUFFIX ITEM BYTES  $= 4$ SAMPLE SUFFIX ITEM TYPE = LSB\_INTEGER SAMPLE SUFFIX\_BASE =  $0.000000$ SAMPLE SUFFIX MULTIPLIER  $= 1.000000$ SAMPLE\_SUFFIX\_VALID\_MINIMUM =  $16#FF7FFFA#$ SAMPLE\_SUFFIX\_NULL =  $16\#FF7FFFFB#$ SAMPLE\_SUFFIX\_LOW\_REPR\_SAT = 16#FF7FFFFC# SAMPLE\_SUFFIX\_LOW\_INSTR\_SAT = 16#FF7FFFFD# SAMPLE\_SUFFIX\_HIGH\_REPR\_SAT = 16#FF7FFFFF#

# SAMPLE\_SUFFIX\_HIGH\_INSTR\_SAT = 16#FF7FFFFE#

 /\* Observation Parameters \*/ FLIGHT\_SOFTWARE\_VERSION\_ID = "1.00" COMMAND\_SEQUENCE\_NUMBER = 31099 IMAGE  $ID = 44$  $DESCRIPTION = "35 deg day atmos"$  INST\_CMPRS\_RATIO = 2.72 UNCORRECTED\_SCLK\_START\_COUNT = "914028697.153" IMAGE DURATION  $= 9.067$ GAIN NUMBER =  $16$ OFFSET NUMBER  $= 2$ TIME\_DELAY\_INTEGRATION\_FLAG = "ENABLED" RICE\_FLAG = "ENABLED"  $SPATIAL$  SUMMING = 1 PARTIAL\_SUM\_LINES = "N/A" MISSING SCAN  $LINES = 0$ MD5\_CHECKSUM = "ed9c27074865056d8d5f1edcfb2737a8"

```
 /* Band Bins */
  GROUP = BAND BIN
    BAND_BIN_FILTER_NUMBER = (1, 2, 3, 4, 5, 6, 7, 8, 9, 10)BAND_BIN_BAND_NUMBER = (1, 2, 3, 4, 5, 6, 7, 8, 9, 10)BAND_BIN_CENTER = (6.78, 6.78, 7.93, 8.56, 9.35, 10.21, 11.04,
               11.79, 12.57, 14.88)
     BAND_BIN_WIDTH = (1.01, 1.01, 1.09, 1.16, 1.20, 1.10, 1.19,
               1.07, 0.81, 0.87)
     BAND_BIN_UNIT = "MICROMETER"
  END GROUP = BAND BIN
END_OBJECT = QUBE
```
END

# **A.2 Example Label: IR-PBT**

An example IR-PBT label is shown below:

PDS\_VERSION\_ID = PDS3 FILE\_NAME = "I33413035PBT.IMG" RECORD\_TYPE = "FIXED\_LENGTH" RECORD\_BYTES = 419 FILE RECORDS =  $336$ LABEL RECORDS =  $6$  $\triangle$ IMAGE = 7

MISSION\_NAME = "2001 MARS ODYSSEY" INSTRUMENT\_HOST\_NAME = "2001 MARS ODYSSEY"

INSTRUMENT\_NAME = "THERMAL EMISSION IMAGING SYSTEM" INSTRUMENT\_ID = "THEMIS" DETECTOR\_ID = "IR" MISSION PHASE NAME = "EXTENDED-3" SPACECRAFT\_ORIENTATION\_DESC = (PITCH, ROLL, YAW)  $SPACECRAFT$  ORIENTATION =  $(0,-20,0)$  $SPACECRAFT$  POINTING MODE = "HGA\_MITIGATION\_R-20" ^SPACECRAFT\_POINTING\_MODE\_DESC = "ODY\_ORIENT\_POINT.TXT" TARGET\_NAME = "MARS" PRODUCT\_ID = "I33413035PBT" PRODUCER\_ID = "ODY\_THM\_TEAM" DATA\_SET\_ID = "ODY-M-THM-5-IRPBT-V1.0" PRODUCT\_CREATION\_TIME = 2009-07-07T20:28:08 PRODUCT VERSION ID = "1.0" SOURCE PRODUCT VERSION  $ID = "1.0"$ RELEASE  $ID = "0028"$ START\_TIME = 2009-06-26T13:39:06.870 STOP\_TIME = 2009-06-26T13:39:15.936 SPACECRAFT\_CLOCK\_START\_COUNT = "930491180.025" SPACECRAFT\_CLOCK\_STOP\_COUNT = "930491189.042" START\_TIME\_ET = 299295613.1 STOP\_TIME\_ET = 299295622.1 UNCORRECTED\_SCLK\_START\_COUNT = "930491180.025" IMAGE DURATION  $= 9.067$ ORBIT\_NUMBER = 33413 BAND NUMBER  $= 9$ 

BAND\_CENTER = 12.57 <MICROMETERS> SPATIAL\_SUMMING = 1

```
GEOMETRY_SOURCE_DESC = "Reconstructed"
PDS2ISIS_VERSION = "2004-05-28" 
GEOM VERSION = "2004-06-17"CUBEIT VERSION = "2004-06-17"LONGITUDE_SYSTEM = 360 
MINIMUM_LATITUDE = 70.3685 
MAXIMUM_LATITUDE = 70.905 
CENTER_LONGITUDE = 55 
WESTERNMOST_LONGITUDE = 53.408 
EASTERNMOST_LONGITUDE = 55.5926 
MAP RESOLUTION = 592.747
MAP SCALE = 0.1MAP_PROJECTION_TYPE = "SINUSOIDAL"
PROJECTION_LATITUDE_TYPE = "PLANETOCENTRIC"
LINE_PROJECTION_OFFSET = -42028.5SAMPLE PROJECTION OFFSET = -317.5
```

```
ASU_PROCESSES = "PROJECT; RECTIFY; RECONSTITUTE"
MINIMUM_BRIGHTNESS_TEMPERATURE = 152.701
MAXIMUM BRIGHTNESS TEMPERATURE = 163.601
```

```
OBJECT = IMAGE
 LINES = 330LINE SAMPLES = 419SAMPLE_TYPE = UNSIGNED_INTEGER
 SAMPLE BITS = 8SAMPLE_NAME = "BRIGHTNESS_TEMPERATURE"
 SAMPLE UNIT = KNULL CONSTANT = 0 OFFSET = 152.701
 SCALING FACTOR = 0.042744MD5_CHECKSUM = "dea37efdfefd89e7195171bf33c3dbc5"
END_OBJECT = IMAGE
END
```
# **A.3 Example Label: VIS-GEO**

An example VIS-GEO label is shown below:

PDS\_VERSION\_ID = PDS3

/\* File Identification and Structure \*/ RECORD\_TYPE = "FIXED\_LENGTH" RECORD BYTES =  $512$ FILE\_RECORDS = 17934

/\* Pointers to Data Objects \*/  $\text{HISTORY} = 4131 \text{ **BYTES}**$ >  $\text{AHEADER} = (\text{v}01001004\text{.loc.cub})$  $\text{°QUBE} =$  ("V01001004.loc.cub", 59)

/\* Identification Data Elements \*/

MISSION\_NAME = "2001 MARS ODYSSEY" INSTRUMENT\_HOST\_NAME = "2001 MARS ODYSSEY" INSTRUMENT\_NAME = "THERMAL EMISSION IMAGING SYSTEM"  $INSTRUMENT$   $ID$  = "THEMIS" DETECTOR\_ID = "VIS" MISSION\_PHASE\_NAME = "MAPPING"  $SPACECRAFT ORIENTATION DESC = (PITCH, ROLL, YAW)$  $SPACECRAFT$  ORIENTATION =  $(0, 0, 0)$ SPACECRAFT\_POINTING\_MODE = "NADIR" ^SPACECRAFT\_POINTING\_MODE\_DESC = "ODY\_ORIENT\_POINT.TXT"

```
TARGET_NAME = "MARS"
PRODUCT_ID = "V01001004LOC" 
DATA_SET_ID = "ODY-M-THM-5-VISGEO-V1.0"
PRODUCT_CREATION_TIME = 2004-12-07T13:28:26
PRODUCT VERSION ID = "1.0"SOURCE_PRODUCT_VERSION_ID = "1.5"
RELEASE ID = "0011"START_TIME = 2002-03-06T22:46:31.259
STOP_TIME = 2002-03-06T22:46:50.259
SPACECRAFT_CLOCK_START_COUNT = "699922043.000"
SPACECRAFT_CLOCK_STOP_COUNT = "699922062.000"
START_TIME_ET = 68726855.445
STOP_TIME_ET = 68726874.444
ORBIT_NUMBER = 01001
/* History Object Structure */
OBJECT = HISTORY
  BYTES = 5126HISTORY_TYPE = CUSTOM
  INTERCHANGE_FORMAT = ASCII
END_OBJECT = HISTORY
OBJECT = QUBE
 /* QUBE Structure */
  AXES = 3AXIS NAME = (SAMPLE, LINE, BAND)/* Core Description */
  CORE ITEMS = (1415,3234,1)CORE_NAME = "CALIBRATED_SPECTRAL_RADIANCE"
  CORE ITEM BYTES = 2CORE_ITEM_TYPE = LSB_INTEGER
  CORE BASE = 4.302270e-03CORE MULTIPLIER = 3.629682e-08CORE UNIT = "WATT*CM**-2*SR**-1*UM**-1"
  CORE NULL = -32768CORE VALID MINIMUM = -32752
  CORE_LOW_INSTR_SATURATION = -32766
  CORE_LOW_REPR_SATURATION = -32767
  CORE_HIGH_INSTR_SATURATION = -32765
  CORE_HIGH_REPR_SATURATION = -32764
```
/\* Observation Parameters \*/ FLIGHT\_SOFTWARE\_VERSION\_ID = "1.00" COMMAND\_SEQUENCE\_NUMBER = 1001

```
IMAGE ID = 4DESCRIPTION = "Example VIS image"
INST_CMPRS_RATIO = 1.96
UNCORRECTED_START_SCLK_COUNT = "699922045.000"
IMAGE DURATION = 19.000INST_CMPRS_NAME = "PREDICTIVE"
FOCAL PLANE TEMPERATURE = 1.05
EXPOSURE DURATION = 4.000INTERFRAME_DELAY = 1.000
SPATIAL_SUMMING = 1
MD5_CHECKSUM = "5d0ee743130781de5fbd73d5a7cb98ef"
```
/\*Band Bins \*/

```
GROUP = BAND BIN
  BAND BIN FILTER NUMBER = (2, 5, 3, 4, 1)BAND_BIN_BAND_NUMBER = (1, 2, 3, 4, 5)BAND_BIN_CENTER = (0.425, 0.540, 0.654, 0.749, 0.860)
  BAND_BIN_WIDTH = ( 0.049, 0.051, 0.053, 0.053, 0.045 )
  BAND_BIN_UNIT = "MICROMETER"
END GROUP = BAND BIN
```
END\_OBJECT = QUBE

END

# **A.4 Label Keyword Descriptions**

# *FILE AND DATA IDENTIFICATION ELEMENTS*

### PDS\_VERSION\_ID

PDS version number for the label format. [PDS3]

# RECORD\_TYPE

Style of records in this label file. ["FIXED\_LENGTH"]

# RECORD\_BYTES

Number of bytes per record in ISIS CUBE file.

# FILE\_RECORDS

Number of records in ISIS CUBE file, including labels and data.

#### Pointer to HISTORY

Start byte location of HISTORY object in this detached THM-GEO label; units given in  $\lt$ 

# Pointer to HEADER

Filename and start byte location of the ISIS CUBE label object; byte =1 is implied if no byte location is given.

#### Pointer to IMAGE

Start byte location of the image data object.

### Pointer to QUBE

Filename and start byte location of the ISIS CUBE data object.

#### MISSION\_NAME

Name of the mission including the THEMIS instrument. ["2001 MARS ODYSSEY"]

# INSTRUMENT\_HOST\_NAME

Name of the host spacecraft for the THEMIS instrument. ["2001 MARS ODYSSEY"]

# INSTRUMENT\_NAME

Proper name of the instrument. ["THERMAL EMISSION IMAGING SYSTEM"]

# INSTRUMENT\_ID

Abbreviated name of instrument used to collect this image. ["THEMIS"]

#### DETECTOR\_ID

Abbreviated name of camera used to collect this image. ["IR" or "VIS"]

# MISSION\_PHASE\_NAME

Mission phase during which this image was collected. ["MAPPING", "EXTENDED-1"]

# SPACECRAFT\_ORIENTATION\_DESC

Description of rotation axis corresponding to values of SPACECRAFT\_ORIENTATION keyword. [(PITCH,ROLL,YAW)]

# SPACECRAFT\_ORIENTATION

Odyssey orientation during which this image was collected; described as a angle (in degrees) of rotation away from nadir around the three axes spacecraft frame of reference; see given in SPACECRAFT POINTING MODE DESC value for more information.  $[(\#, \#, \#)]$ 

# SPACECRAFT\_POINTING\_MODE

Description of the Odyssey pointing mode during which this image was collected; see text given in SPACECRAFT\_POINTING\_MODE\_DESC value for definitions of valid modes.

#### ^SPACECRAFT\_POINTING\_MODE\_DESC

Pointer to text file describing valid Odyssey orientation values and pointing modes; text file is in the DOCUMENT directory. ["ODY\_ORIENT\_POINT.TXT"]

#### TARGET\_NAME

The name of the target observed in the image. ["MARS"]

#### PRODUCT\_ID

Unique identifier for this THM-GEO image. ["Aooooonnnggg"]

#### PRODUCER\_ID

Identity of the producer of this dataset. ["ODY\_THM\_TEAM"]

# DATA SET ID

Unique alphanumeric identifier of this dataset. ["ODY-M-THM-5-IRGEO-V1.0", "ODY-M-THM-5-VISGEO-V1.0"]

#### PRODUCT CREATION TIME

Time of creation of this QUBE on the ground (in UTC). [yyyy-mm-ddThh:mm:ss]

#### PRODUCT\_VERSION\_ID

Version identification of this THM-GEO image.

#### SOURCE\_PRODUCT\_VERSION\_ID

Version identification of the THM-RDR QUBE from which this product was derived.

#### RELEASE\_ID

Identification of the original public release of this THM-GEO image.

#### START\_TIME

The time of data acquisition of the leading edge of the detector array (filter 1), even if filter 1 is not downlinked; the difference of STOP\_TIME minus START\_TIME may not be equivalent to IMAGE DURATION. Value given in spacecraft event time (SCET), UTC format. [yyyy-mm-ddThh:mm:ss.fff]

# STOP\_TIME

The time of the end of data acquisition calculated from the sum of the UNCORRECTED SCLK START COUNT and IMAGE DURATION; given in spacecraft event time (SCET), UTC format. [yyyy-mm-ddThh:mm:ss.fff]

# SPACECRAFT\_CLOCK\_START\_COUNT

The value of the spacecraft clock at the time of data acquisition of the leading edge of the detector array (filter 1), even if filter 1 is not downlinked; the difference of SPACECRAFT\_CLOCK\_STOP\_COUNT minus minus SPACECRAFT\_CLOCK\_START\_COUNT may not be equivalent to IMAGE\_DURATION. Value given in seconds.

# SPACECRAFT\_CLOCK\_STOP\_COUNT

The time on the spacecraft clock at the end of data acquisition (in seconds) calculated from the sum of the UNCORRECTED\_SCLK\_START\_COUNT and IMAGE\_DURATION.

#### START\_TIME\_ET

The time of data acquisition of the leading edge of the detector array (filter 1), even if filter 1 is not downlinked; the difference of STOP\_TIME\_ET minus START\_TIME\_ET may not be equivalent to IMAGE\_DURATION. Value given in spacecraft event time (SCET), ET format.

#### STOP TIME ET

The time of the end of data acquisition calculated from the sum of the UNCORRECTED SCLK START COUNT and IMAGE DURATION; given in spacecraft event time (SCET), ET format.

#### ORBIT\_NUMBER

Spacecraft orbit during which this image was observed.

#### *HISTORY STRUCTURE*

See Appendix A.5

#### *QUBE STRUCTURE & CORE DESCRIPTION*

#### AXES

Number of dimensions (axes) of the QUBE. [3]

#### AXIS\_NAME

Names of axes in physical storage order. [(SAMPLE, LINE, BAND)]

#### CORE\_ITEMS

The length of each of the three axes of the core in pixels.

#### CORE\_NAME

Name of the data value stored in core of ISIS CUBE. ["CALIBRATED\_SPECTRAL\_RADIANCE"]

#### CORE\_ITEM\_BYTES

Core element size in bytes. [2]

#### CORE\_ITEM\_TYPE

Core element type. [MSB\_INTEGER]

#### CORE\_BASE

The offset value of the stored data; the CORE\_BASE value is added to the scaled data (see CORE\_MULTIPLIER) to reproduce the true data.

#### CORE\_MULTIPLIER

The constant value by which the stored data is multiplied to produce the scaled data; the CORE\_BASE value is added to the scaled data to reproduce the true data.

#### CORE\_UNIT

Unit of the value stored in the core of QUBE. [ "WATT\*CM\*\*-2\*SR\*\*-1\*UM\*\*-1"]

# CORE\_NULL

Value assigned to missing data and padding of projected image.

# CORE\_VALID\_MINIMUM

Value of the minimum valid core data in an RDR QUBE.

# CORE\_LOW\_REPR\_SATURATION

Value of representation saturation at the low end in an RDR QUBE.

# CORE\_LOW\_INSTR\_SATURATION

Value of instrument saturation at the low end in an RDR QUBE.

# CORE\_HIGH\_REPR\_SATURATION

Value of representation saturation at the high end in an RDR QUBE.

# CORE\_HIGH\_INSTR\_SATURATION

Value of instrument saturation at the high end in an RDR QUBE.

# *SUFFIX DESCRIPTION (IR-GEO QUBEs only)*

# SUFFIX\_ITEMS

The dimensions of available suffix planes following the order given in AXIS\_NAME keyword.  $[(1, 1, 0)]$ 

# SUFFIX\_BYTES

The allocation in bytes of each suffix plane defined. [4]

# *AXIS*\_SUFFIX\_NAME

Name of "axis" suffix plane, where "axis" can be either SAMPLE or LINE in IRRDR QUBEs. [HORIZONAL\_DESTRIPE (for SAMPLE suffix planes) or VERTICAL\_DESTRIPE (for LINE suffix planes)]

# *AXIS*\_SUFFIX\_ITEM\_BYTES

Size of "axis" suffix plane elements in bytes, where "axis" can be either SAMPLE or LINE in IRRDR QUBEs. [2]

# *AXIS*\_SUFFIX\_ITEM\_TYPE

"Axis" suffix plane element type, where "axis" can be either SAMPLE or LINE in IRRDR QUBEs. [LSB\_INTEGER]

# *AXIS*\_SUFFIX\_BASE

Base value of "axis" suffix plane item scaling, where "axis" can be either SAMPLE or LINE in IRRDR QUBEs.

# *AXIS*\_SUFFIX\_MULTIPLIER

Multiplier for "axis" suffix plane item scaling, where "axis" can be either SAMPLE or LINE in IRRDR QUBEs.

# *AXIS*\_SUFFIX \_VALID\_MINIMUM

Value of the minimum valid "axis" suffix plane data, where "axis" can be either SAMPLE or LINE in IRRDR QUBEs. [16#FF7FFFFA#]

# *AXIS*\_SUFFIX \_NULL

Value assigned to "invalid" or missing data in an "axis" suffix plane, where "axis" can be either SAMPLE or LINE in IRRDR QUBEs. [16#FF7FFFFB#]

#### *AXIS*\_SUFFIX \_LOW\_REPR\_SATURATION

Value of representation saturation at the low end in an "axis" suffix plane, where "axis" can be either SAMPLE or LINE in IRRDR QUBEs. [16#FF7FFFFC#]

# *AXIS*\_SUFFIX \_LOW\_INSTR\_SATURATION

Value of instrument saturation at the low end in an "axis" suffix plane, where "axis" can be either SAMPLE or LINE in IRRDR QUBEs. [16#FF7FFFFD#]

#### AXIS SUFFIX HIGH REPR SATURATION

Value of representation saturation at the high end in an "axis" suffix plane, where "axis" can be either SAMPLE or LINE in IRRDR QUBEs. [16#FF7FFFFF#]

#### *AXIS*\_SUFFIX \_HIGH\_INSTR\_SATURATION

Value of instrument saturation at the high end in an "axis" suffix plane, where "axis" can be either SAMPLE or LINE in IRRDR QUBEs. [16#FF7FFFFE#]

#### *OBSERVATION PARAMETERS*

FLIGHT\_SOFTWARE\_VERSION\_ID

Indicates version of instrument flight software used to acquire image. ["1.00"]

# COMMAND\_SEQUENCE\_NUMBER

Numeric identifier for the sequence of commands sent to the spacecraft which include this image.

#### IMAGE\_ID

Numeric identifier for this image within the onboard command sequence.

#### **DESCRIPTION**

Description of image written by mission planner.

#### INST\_CMPRS\_RATIO

The ratio of the size, in bytes, of the uncompressed data file to the compressed data file.

#### UNCORRECTED\_SCLK\_START\_COUNT

The spacecraft clock value (in seconds) when the instrument was commanded to acquire an observation. This can differ from the SPACECRAFT\_CLOCK\_START\_COUNT (or the other START\_TIME keywords) by as much as 4 seconds, depending on which bands are acquired in the image.

#### IMAGE\_DURATION

The length of time (in seconds) required to collect all frames of all bands in the downlinked image.

#### INST\_CMPRS\_NAME

The type of compression applied to the VIS data and removed before storage in the image QUBE. ["NONE" or "DCT" or "PREDICTIVE"]

#### FOCAL\_PLANE TEMPERATURE

Temperature in Kelvin of the VIS camera focal plane array at the time of the observation.

#### EXPOSURE\_DURATION

The length of time the VIS detector array is exposed per frame in an image; given in milliseconds.

#### INTERFRAME\_DELAY

The time between successive frames of a VIS image; given in seconds.

### SPATIAL\_SUMMING

Onboard spatial average of NxN set of pixels, where N is the value of the keyword. SPATIAL SUMMING  $= 1$  implies that no spatial averaging has been applied to the image. [VIS: 1 or 2 or 4; IR: 1 through 320]

# PARTIAL\_SUM\_LINES

The number of lines in a summed IR image which were produced by averaging less than N lines of the original non-summed image, where N is the value of the SPATIAL SUMMING keyword. ["N/A" for spatial summing=1 or integer for spatial summing  $> 1$ ]

#### MISSING\_SCAN\_LINES

The total number of scan lines missing from an IR image when it was received at Earth.

#### GAIN\_NUMBER

The gain value of the THEMIS IR camera; a multiplicative factor used in the analog to digital conversion.

#### OFFSET\_NUMBER

The offset value of the THEMIS IR camera; the offset value multiplied by a constant voltage is added to the measured voltage in the analog to digital conversion.

# TIME\_DELAY\_INTEGRATION\_FLAG

Status of onboard algorithm which applies a temporal average of successive lines in an IR image; when enabled, THEMIS TDI averages 16 detector rows to equal one line in an IR image. ["ENABLED" or "DISABLED"]

#### MISSING\_SCAN\_LINES

The total number of scan lines missing from an IR image when it was received at Earth.

#### MD5\_CHECKSUM

A 128-bit checksum identification of the data portion of the QUBE. Corruption of the data QUBE will result in a different value when the MD5 algorithm is reapplied as compared to the value stored in the keyword. An example of the source code applied by ASU is available in SRC/BIN/md5\_qube.pl. A complete definition of the MD5 algorithm is available at http://www.ietf.org/rfc/rfc1321.txt. ["fd2781d05bdc0215dc87a0f41035ad77"]

# *BAND-BINS or BAND INFORMATION*

#### BAND\_NUMBER

Identifies from which band in the source RDR this image was derived; see Table 1, Section 2.2 of this document (THM-SDPSIS).

#### BAND\_BIN\_FILTER\_NUMBER

List of filter numbers corresponding to each layer (band) contained in the image; up to 10 entries possible for IR images and up to 5 entries possible for VIS images. The filter number describes the physical location of the band in the detector array; filter 1 is on the leading edge of the detector array.

#### BAND\_BIN \_BAND\_NUMBER

List of band numbers corresponding to each layer (band) contained in the image; up to 10 entries possible for IR images and up to 5 entries possible for VIS images. The band number is equivalent to the instrument band number listed in Table 1, Section 2.2 of this document (THM-SDPSIS).

#### BAND\_CENTER

The wavelength value of the band contained in the image; units are given in  $\leq$  with the value.

#### BAND\_BIN\_CENTER

List of wavelength values corresponding to each layer (band) contained in the image; up to 10 entries possible for IR images and up to 5 entries possible for VIS images.

#### BAND\_BIN\_WIDTH

Calculated full width, half maximum (in micrometers) for each band listed in the BAND\_BIN\_BAND\_NUMBER.

#### BAND\_BIN\_UNIT

Unit which applies to the values of the BAND BIN CENTER keyword. ["MICROMETER"]

#### *IMAGE STRUCTURE & GEOMETRIC PARAMTERS (IMAGEs only)*

#### GEOMETRY\_SOURCE\_DESC

Description of the geometry kernels used by the ISIS software when generating geometric information for this image. ["Not Available", "Predicted", "Reconstructed", "Nadir pointing assumed", or "Off Nadir pointing assumed"]

#### PDS2ISIS\_VERSION

Version of ISIS software algorithm PDS2ISIS used during the projection of this image ["yyyy-mm-dd"].

#### GEOM\_VERSION

Version of ISIS software algorithm GEOM used during the projection of this image ["yyyy-mm-dd"].

#### CUBEIT\_VERSION

Version of ISIS software algorithm CUBEIT used during the projection of this image ["yyyy-mm-dd"].

#### LONGITUDE\_SYSTEM

Longitude system standards in place during the projection of this image, where a value of 180 indicates that longitude is measured from 0 to +180 east of the meridian and 0 to - 180 west of the meridian; a value of 360 indicates that longitude is measured from 0 to 360 degrees from the meridian in the positive longitude direction.

#### MINIMUM\_LATITUDE

The northernmost latitude on the planet Mars of the image.

#### MAXIMUM\_LATITUDE

The southernmost latitude on the planet Mars of the image.

#### CENTER\_LONGITUDE

Approximate longitude on the planet Mars at the image center.

# WESTERNMOST\_LONGITUDE

The longitude on the planet Mars at the image western edge.

# EASTERNMOST\_LONGITUDE

The longitude on the planet Mars at the image eastern edge.

#### MAP\_RESOLUTION

The scale of the image in pixels per degree.

#### MAP\_SCALE

The scale of the image in kilometers per pixel.

#### MAP\_PROJECTION\_TYPE

The type of projection applied to this image [ "SINUSOIDAL" ].

#### PROJECTION\_LATITUDE\_TYPE

The type of latitude that is sample in equal increments by successive image lines ["PLANETOCENTRIC" ].

#### LINE\_PROJECTION\_OFFSET

The line offset value between the map projection origin and the upper left corner of the image.

#### SAMPLE\_PROJECTION\_OFFSET

The sample offset value between the map projection origin and the upper left corner of the image.

### ASU\_PROCESSES

Simple list identifying the ASU processes that have been applied to this image; a more complete description of these processes may be available in the Appendix A.5 examples.

# RECTIFY\_WIDTH

Parameter of the ASU Rectify process which describes the original width of the projected image.

# RECTIFY\_ANGLE

Parameter of the ASU Rectify process which describes the amount of rotation required to make the top line of a projected image parallel to the x-axis of the image.

#### MAXIMUM\_BRIGHTNESS\_TEMPERATURE

Maximum brightness temperature value measured within the image.

#### MINIMUM\_BRIGHTNESS\_TEMPERATURE

Minimum brightness temperature value measured within the image.

#### LINES

Total number of data pixels along the vertical axis of the image.

#### LINE\_SAMPLES

Total number of data pixels along the horizontal axis of the image.

#### SAMPLE\_TYPE

Data storage representation of a pixel value [ UNSIGNED INTEGER ]

# SAMPLE BITS

Stored number of bits in a single pixel value.

# SAMPLE\_NAME

Identifies the scientific meaning of each pixel value ["BRIGHTNESS\_TEMPERATURE" ] .

# SAMPLE\_UNIT

Identifies the scientific unit of each pixel value  $[K]$ .

#### NULL\_CONSTANT

Numeric value used to represent NULL data.

# **OFFSET**

The offset value of the stored data; the offset value is added to the scaled data to reproduce the true data.

# SCALING\_FACTOR

The constant value by which the stored data is multiplied to produce the scaled data; the offset value is added to the scaled data to reproduce the true data.

# **A.5 HISTORY Object Items and Examples**

The HISTORY data object is described within the THM-GEO labels by the following keywords:

#### BYTES

Number of bytes in the HISTORY object.

#### HISTORY\_TYPE

Identifies the software compliance of the HISTORY object format. [CUSTOM]

#### INTERCHANGE\_FORMAT

Identifies the manner in which the HISTORY object data items are stored. [ASCII]

Each program that operates on the data product will generate a new "history entry" and will concatenate the new entry onto the existing HISTORY object. All HISTORY objects follow this basic format, where the values have been replaced with keyword descriptions:

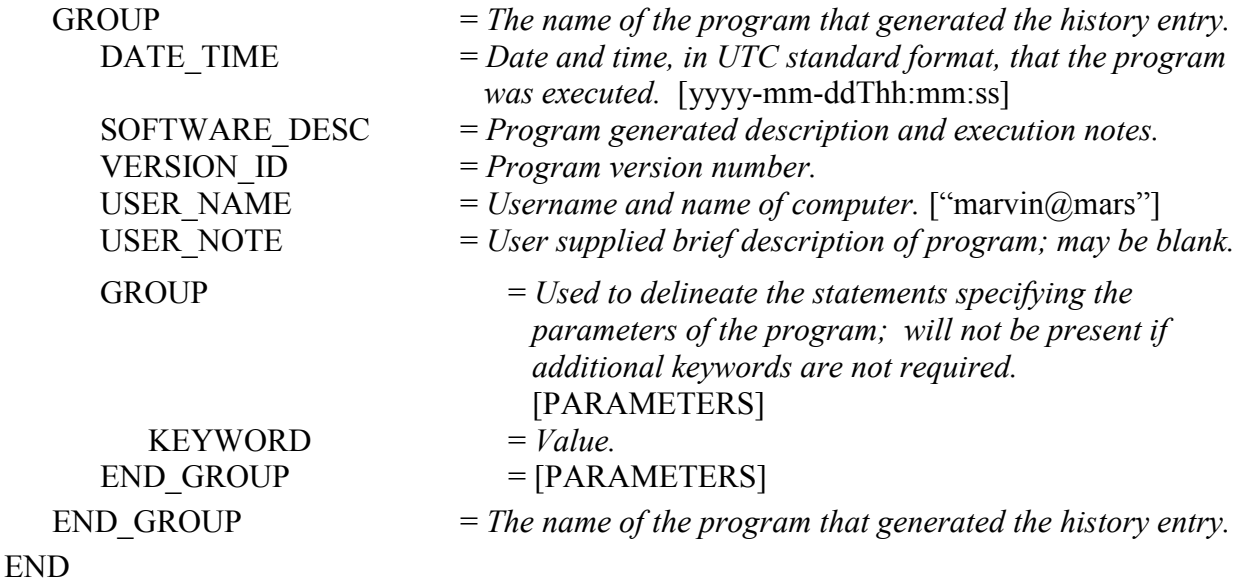

THM-GEO labels contain the cumulative processing history of the observation. The HISTORY objects generated during THEMIS standard data processing (THM-EDR, THM-RDR, THM-BTR, or THM-ABR) are described in Appendix 8 of the *THEMIS Standard Data Products SIS* [5]. Examples of the HISTORY objects added during geometric processing are shown below.

# *ISIS PROJECTION HISTORY OBJECT*

GROUP = ISIS\_PROJECTION DATE\_TIME = 2004-12-07T13:28:26 SOFTWARE\_DESC = "ISIS geometric projection of a THEMIS QUBE. Process includes translation of file formats (PDS2ISIS and LEVINIT); determining the valid core data range (DSK2DSK); geometric transformation of image planes (GEOM); and merging the individual bands back together (MOSAIC and CUBEIT). See header of resulting ISIS cube for more details of projection. The ISIS COMMAND parameter may also include additional processing steps that are described in other HISTORY groups in this label." VERSION\_ID = "2003-07-23T23:51:07-7" USER NAME = "marvin@mars" USER  $NOTE = "$ GROUP = PARAMETERS GEOMETRY\_SOURCE\_DESC = "Reconstructed" ISIS\_COMMAND = "feather.dv V010XXRDR/V01001002RDR.QUB \ SINU:315,OCENTRIC 0.018 --" PDS2ISIS\_VERSION = " 2003-06-17" GEOM\_VERSION = "1995-06-16" MOSAIC\_VERSION = " 2003-07-01" LONGITUDE\_SYSTEM = 360  $MINIMUM$  LATITUDE =  $-9.0765104$  $MAXIMUM$  LATITUDE =  $-8.0947313$ CENTER LONGITUDE =  $315.0000000$ WESTERNMOST\_LONGITUDE = 315.2828979 EASTERNMOST\_LONGITUDE = 315.7157593 MAP\_RESOLUTION = 3293.0387513 MAP  $SCALE = 0.0180000$ MAP\_PROJECTION\_TYPE = "SINUSOIDAL\_EQUAL-AREA" PROJECTION\_LATITUDE\_TYPE = "PLANETOCENTRIC" LINE\_PROJECTION\_OFFSET =  $26656.000000$ SAMPLE\_PROJECTION\_OFFSET = 920.000000 END\_GROUP = PARAMETERS END\_GROUP = ISIS\_PROJECTION

# *IR-GEO UDDW HISTORY OBJECT*

GROUP = ASU\_PROCESS\_UDDW DATE TIME = 2009-03-25T17:41:41 SOFTWARE\_DESC = "The Undrift-Dewobble filter was applied to this THEMIS IR-RDR QUBE to remove data value fluctuations caused by changes in the temperature of the IR detector array. Band 10 values remain unchanged." VERSION  $ID = 1.80$ USER\_NAME = "thmproc $@c145$ .mars.asu.edu"

END\_GROUP = ASU\_PROCESS\_UDDW

# *IR-GEO RECTIFY HISTORY OBJECT*

GROUP = ASU\_PROCESS\_RECTIFY DATE  $TIME = 2008-12-31T2hh;mm:ss$ SOFTWARE\_DESC = "The Rectify algorithm was applied to this THEMIS IR-GEO cube to minimize null space around the image data and to prepare the data for the Deplaid algorithm. This process may result in spatial distortions that are reversible using the parameters provided."

VERSION  $ID = 2005.07$ USER\_NAME = "thmproc $@c145$ .mars.asu.edu" USER  $NOTE = "$  GROUP = PARAMETERS  $WIDTH = 385.000000$  $ANGLE = 3.084812$  END\_GROUP = PARAMETERS END\_GROUP = ASU\_PROCESS\_RECTIFY

# *IR-GEO DEPLAID HISTORY OBJECT*

GROUP = ASU\_PROCESS\_DEPLAID DATE  $TIME = 2008-12-31T3hh;mm:ss$ SOFTWARE DESC  $=$  " Deplaid is a specialized, high-pass filter which was applied to remove row and line radiance spikes from the THEMIS IR-RDR data in this projection. Validation of the resulting spectral image confirms that the average spectra from a 50 x 50 pixel sample area remains unchanged." VERSION  $ID = 2005.07$ 

USER\_NAME = "thmproc $@c145$ .mars.asu.edu" USER  $NOTE = "$ END\_GROUP = ASU\_PROCESS\_DEPLAID

### *IR-GEO Auto-RADCOR HISTORY OBJECT*

GROUP = ASU\_PROCESS\_ARADCOR

DATE  $TIME = 2008-12-31T3hh:mm:ss$ 

SOFTWARE DESC  $=$  "An automated radiance correction algorithm was applied to the THEMIS IR-RDR data in this projection to remove the atmospheric radiance component. The correction value is based on multiple 50 x 50 pixel samples located throughout the image which meet several temperature and emissivity criteria."

VERSION  $ID = 2005.07$ USER\_NAME = "thmproc $@c145$ .mars.asu.edu" USER  $NOTE = "$ END\_GROUP = ASU\_PROCESS\_DCS

# *VIS-GEO DESPECKLE HISTORY OBJECT*

GROUP = ASU\_PROCESS\_DESPECKLE DATE  $TIME = 2012-07-01Thh:mm:ss$ SOFTWARE\_DESC = "The Despeckle filter was applied after calibration of this THEMIS VIS-RDR QUBE. This cosmetic filter uses the method below to identify anomalously bright (or dark) pixels; all values from the original RDR exceeding the threshold value have been replaced. The replacement value is calculated by filtering the surrounding good pixels." VERSION  $ID = 1.0$ USER NAME = "smith@mars"

USER  $NOTE = "$ GROUP = PARAMETERS METHOD = "STANDARD DEVIATION" METHOD LIMIT = # or (  $\#$ ,  $\#$ ,  $\#$ ,  $\#$ ,  $\#$ ) FILTER = "filter name" FILTER  $SIZE = #$ THRESHOLD VALUE = # or (  $\#$ ,  $\#$ ,  $\#$ ,  $\#$ ,  $\#$ ) END\_GROUP = PARAMETERS END\_GROUP = ASU\_PROCESS\_DESPECKLE

# *VIS-GEO COFF HISTORY OBJECT*

GROUP = ASU\_PROCESS\_COFF DATE TIME = 2005-08-19T17:00: SOFTWARE\_DESC = "The radiance values of this THEMIS VIS-RDR QUBE were modified before geometric projection. This is a cosmetic correction which removes an optimized flat-field from each framelet in the image. The process maintains the overall radiance level of each framelet at the expense of significantly modifying the source VIS-RDR radiance values" VERSION  $ID = 2005.07$ USER NAME = "smith@mars" USER  $NOTE = "$ GROUP = PARAMETERS FLATFIELD FILE = "/themis/data/flat\_frames12.prof1.fits" FLATFIELD\_FILE\_DATE = 2005-03-16T04:54:55 END\_GROUP = PARAMETERS END\_GROUP = ASU\_PROCESS\_COFF

# *VIS-GEO FEATHER HISTORY OBJECT*

GROUP = ASU\_PROCESS\_FEATHER DATE\_TIME = 2004-12-07T13:28:26 SOFTWARE\_DESC = "The Feather filter was applied during the geometric projection of this THEMIS VIS-RDR QUBE. This cosmetic filter blends the data in the overlapping lines between framelets, and, if necessary, ramps brightness differences back towards the start of the framelet. All values in the resulting cube may have been significantly modified from the source VIS-RDR values." VERSION  $ID = 2003.11$ 

USER NAME = "smith@mars" USER  $NOTE = "$ END\_GROUP = ASU\_PROCESS\_FEATHER

# *ERRATA HISTORY OBJECT*

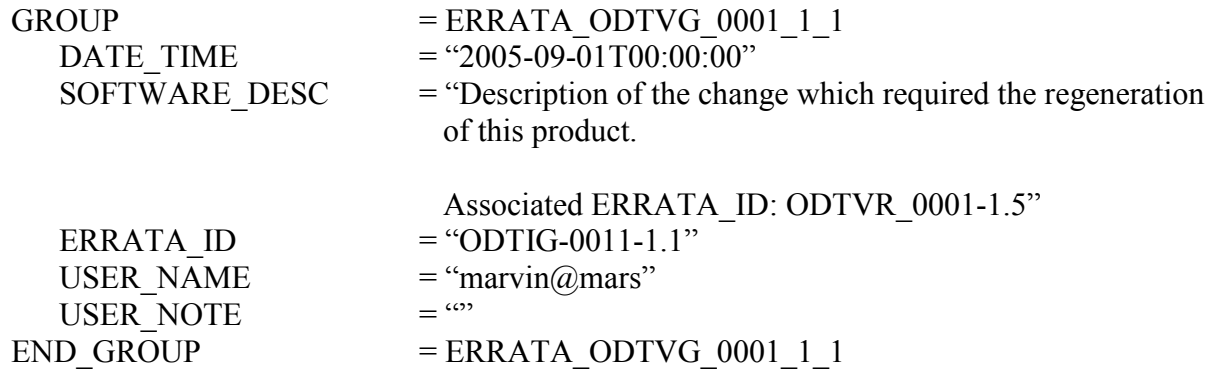

# **A.6 Geometry Indexes**

Index files, available in the archive volume INDEX directory (*THEMIS Archive SIS* [2], Section 2.7), contain release information for the THM-GEO products. The INDEX\_ODTIG and INDEX\_ODTVG files contain one record of release information per geometry data product, including product creation time, version identification, and map projection type. See the appropriate label for a list of all columns and their descriptions.

In addition, selected geometric parameters of each observation are included in the general THEMIS indexes, THMIDX IR or THMIDX VIS. The column descriptions for these parameters have been reproduced here; the complete labels (THMIDX \*.LBL) are available in the archive INDEX directory. Note that the column number for each index is given for reference only following the syntax

```
COLUMN_NUMBER = [ thmidx_ir = #, thmidx_vis =# ].
```
All geometry parameter values are calculated using the basic ISIS processing for the first available band in the observation.

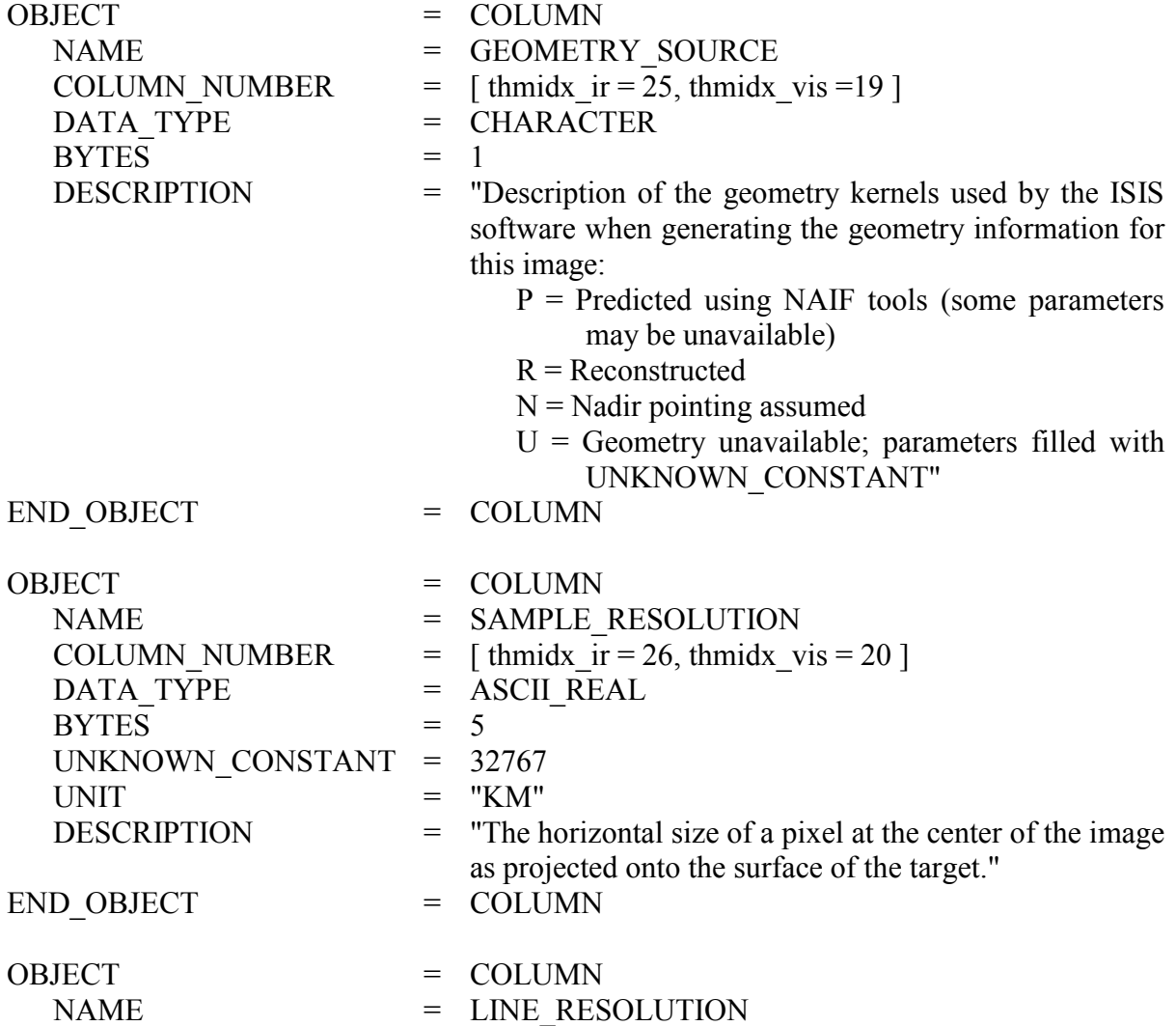

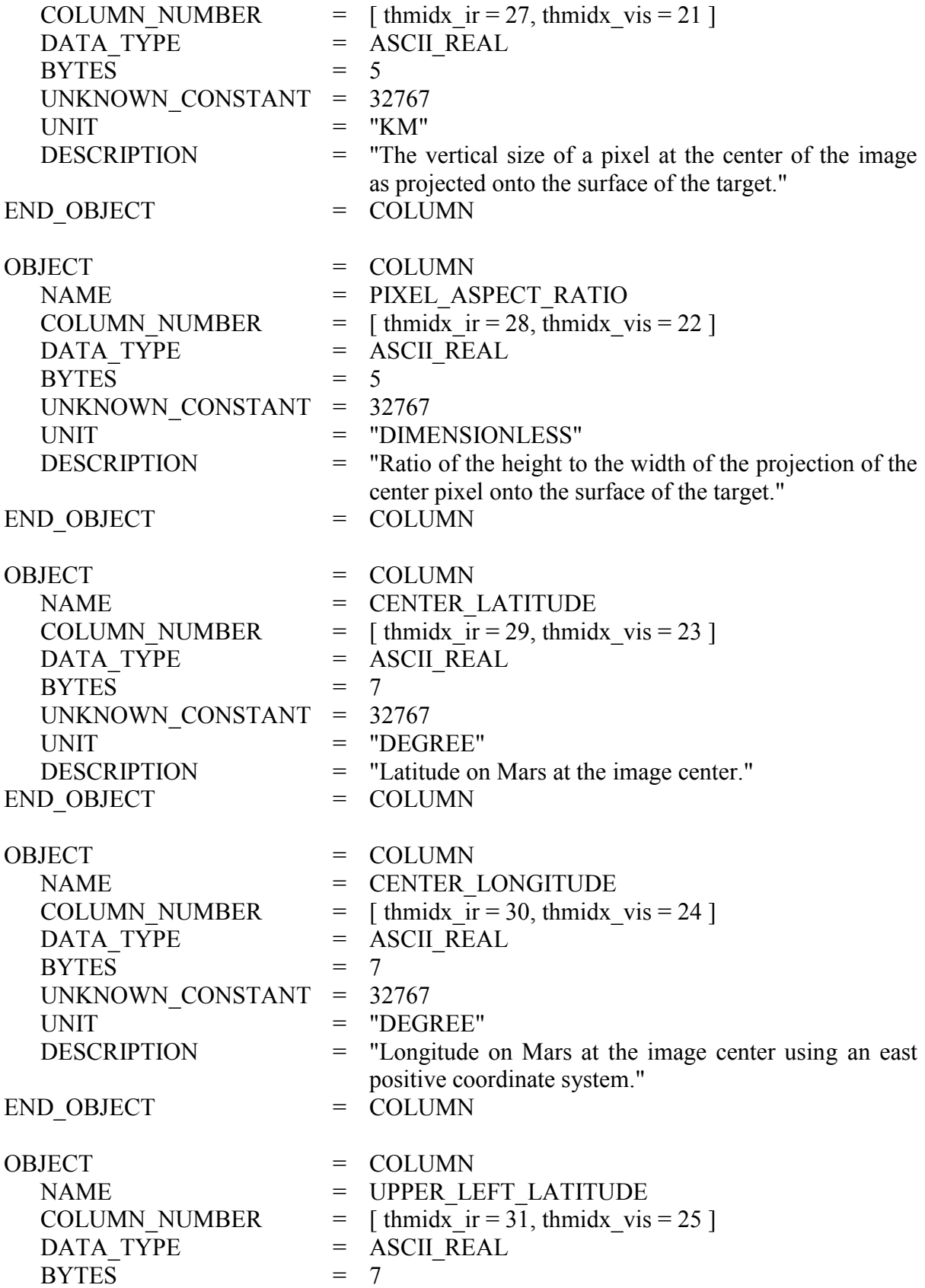

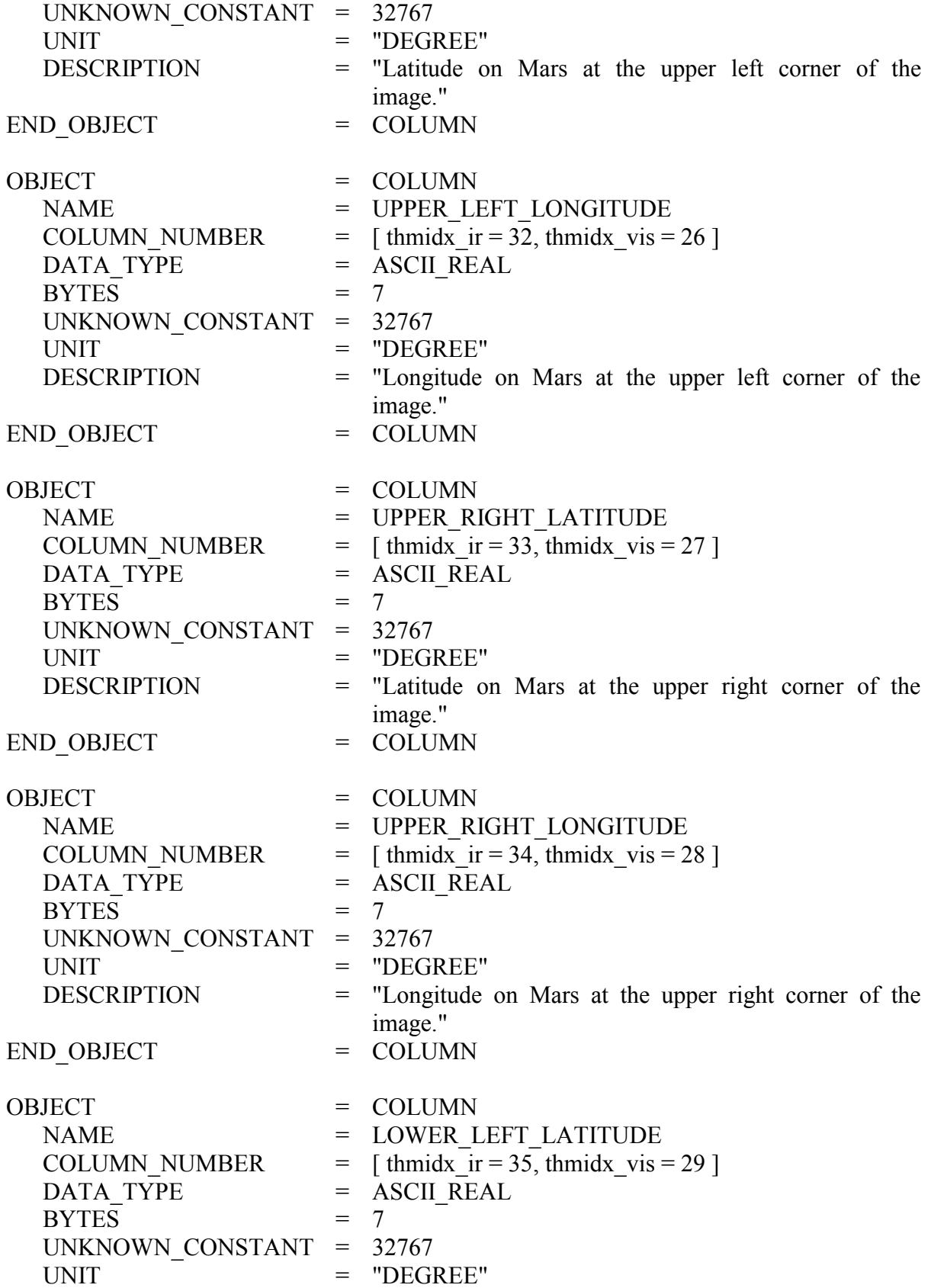

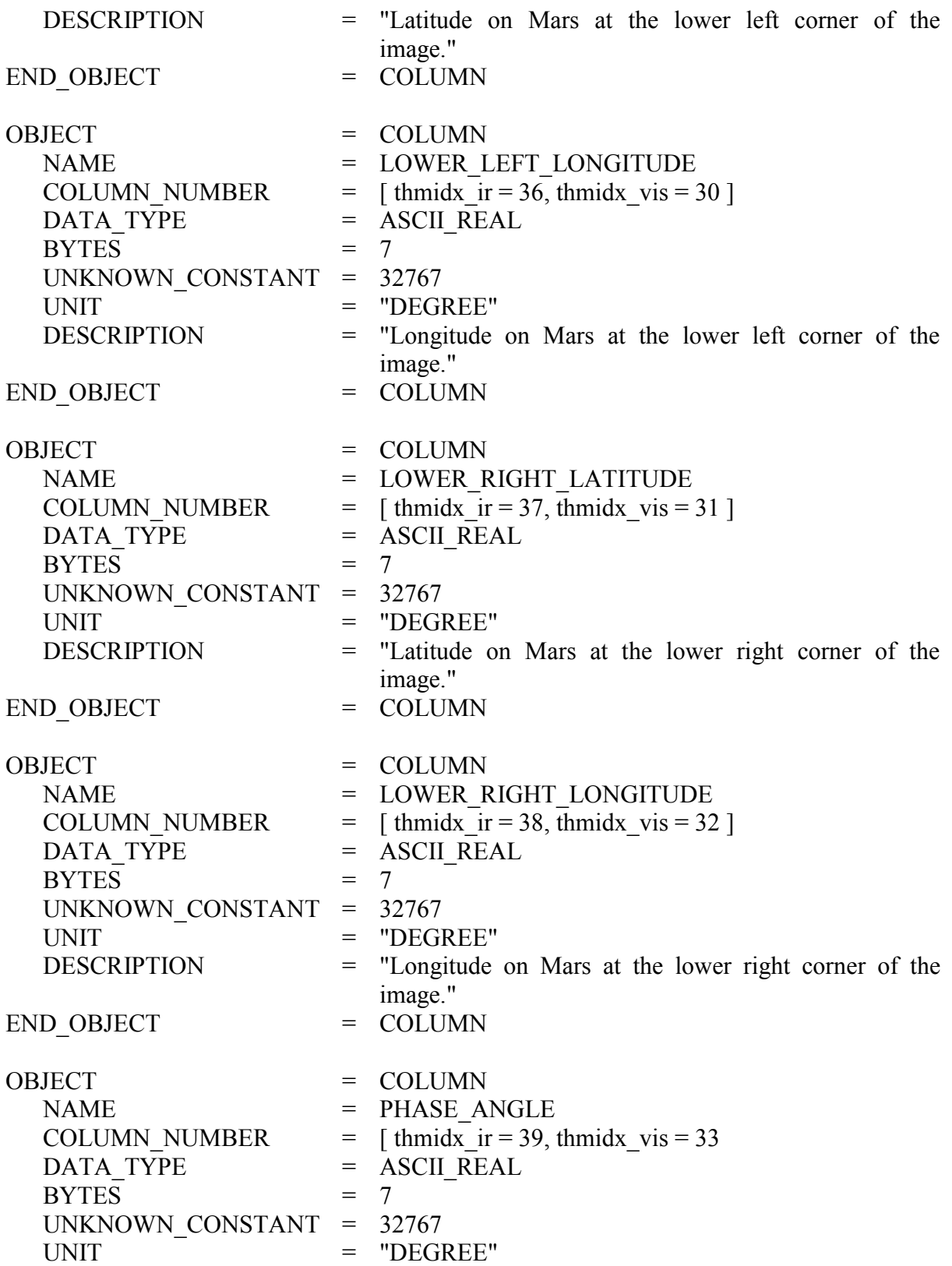

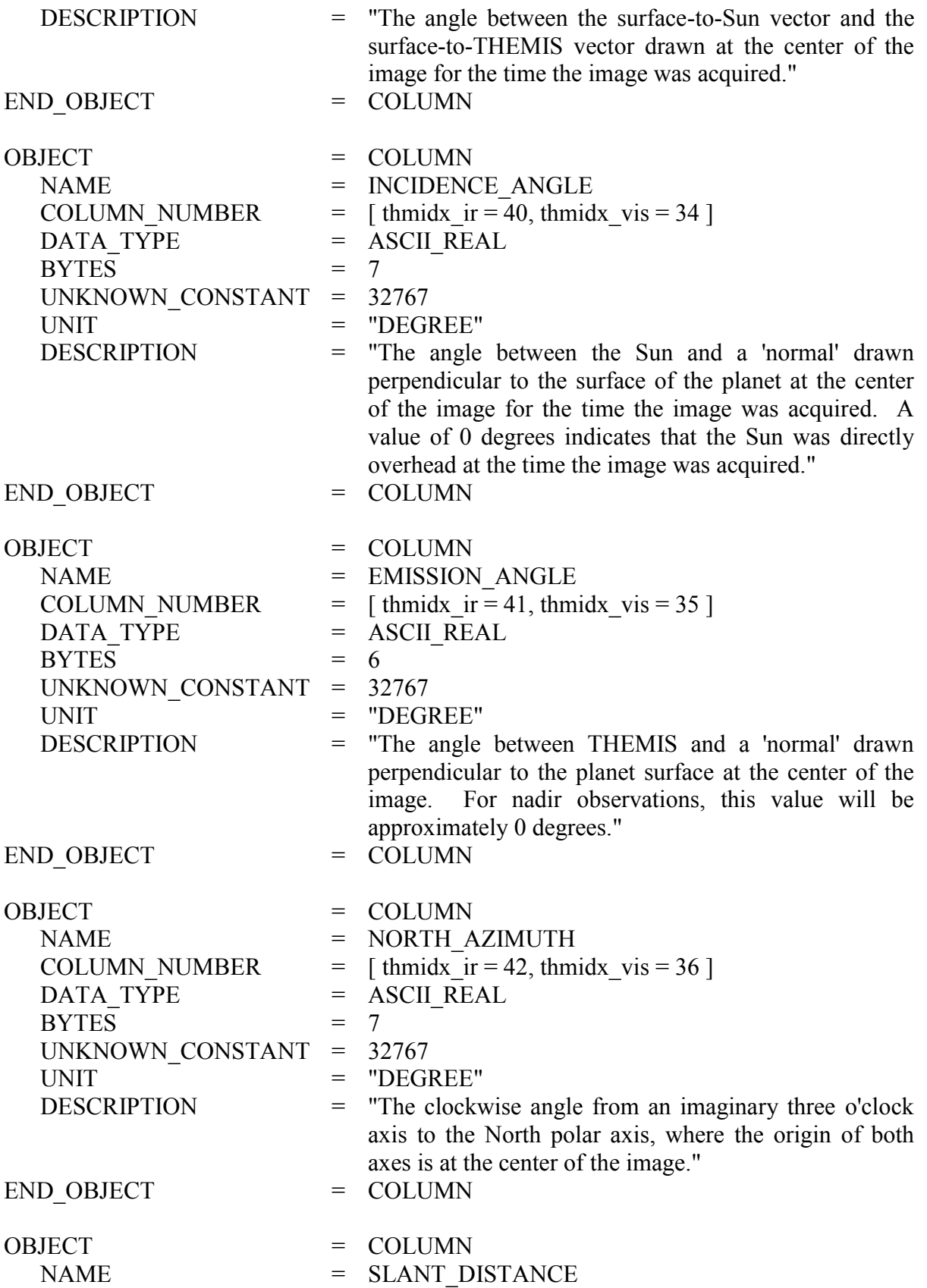

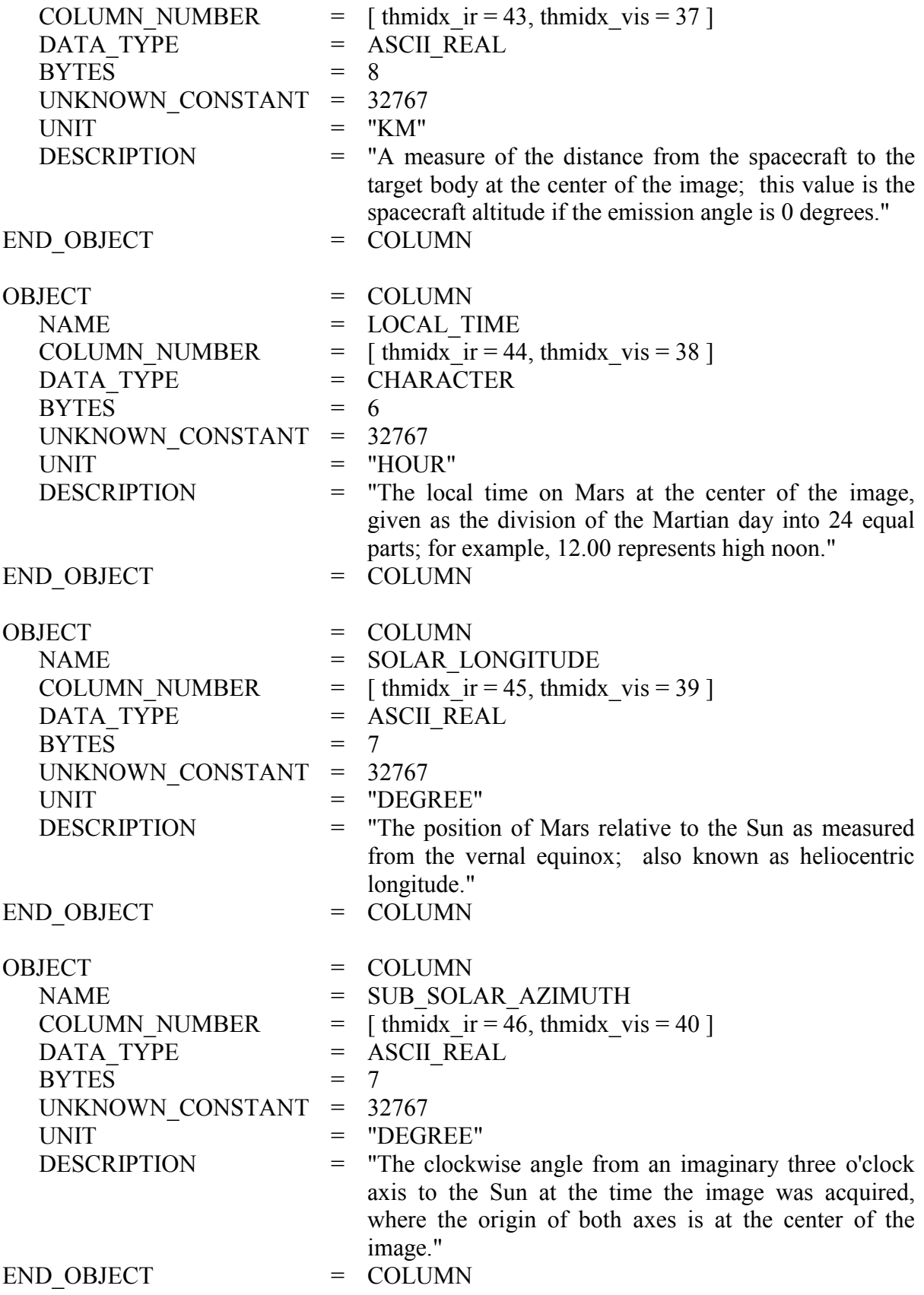

# **A.7 Geometric Quality Assesment and HISTORY object**

After nearly 10 years in flight, the M01 Odyssey Spacecraft team began to be concerned about end-of-life issues for the Inertia Measurement Unit (IMU) which is the basis for the Gyro based attitude determination mode used since the start of the mission. After weighing all the options, the M01 Odyessy Project and Spacecraft teams decided to switch to All-Stellar based attitude determination. Testing and on-board demos of All-Stellar mode began January 2012; full time operations using All-Stellar mode began March 2012, with returns to Gyro mode as needed. The only affect of this spacecraft operational change to THEMIS images is on the geometric accuracy of the projected image, which will now be documented in a Geometric\_Quality HISTORY object (shown below) added to the labels of all RDR and GEO products.

Through extensive validation it has been determined that highly accurate geometric results, as well as very poor geometric results, can be obtained during either GYRO or ALL-STELLAR based attitude determination modes. In reality, the final geometric accuracy of any given THEMIS image is dependent on several parameters, not just the attitude determination mode. The following is a brief description of some of the other parameters that affect the geometric accuracy of any THEMIS image.

*Star Camera Mode.* Both attitude determination modes depend on solutions from the Star Camera in the attitude control logic; obviously, ALL-STELLAR is more dependent on the results, and therefore, more susceptible to severe Star Camera outages. The Star Camera normally operates in "TRACKING" mode; when an anomaly is encountered, the camera autonomously transitions to "ACQUISTION" mode until a good solution can be made. Brief solution outages (less than 100 seconds) spent in acquisition mode are expected during nominal spacecraft operations and rarely affect geometric accuracy; longer outages can affect geometric accuracy, depending on how far the spacecraft attitude has strayed during the outage.

**Spacecraft Attitude Error.** Attitude is continuously monitored onboard the Odyssey spacecraft and the various measurements are used in the attitude control algorithms. The spacecraft attitude error is calculated from the difference between the commanded and estimated spacecraft attitude, and quantifies the amount of offset around the each of the three axes of the spacecraft body frame. Typical spacecraft attitude error measurements during GYRO based operations are routinely lower than during ALL-STELLAR based operations, especially around the spacecraft pitch axis.

*Angular Momentum Desaturation.* Angular Momentum Desaturation (AMD or DESAT) events are requried to maintain spacecraft attitude and stability. Testing early during the Odyessy Mapping Phase of the mission concluded that THEMIS images were relatively insensitive to DESATs during GYRO based operations. However, DESATs executed during ALL-STELLAR based operations are marked by heightened spacecraft attitude error values, especially around the pitch axis.

*Data Gaps in Telemetry.* Like any other downlinked data product, spacecraft telemetry can contain data gaps. When THEMIS image collection times intersect a gap in the spacecraft telemetry, the status of the various parameters described above will be unknown, and may compromise our ability to predict the cumulated affects on the geometric accuracy. When THEMIS image collection times intersect a gap in the spacecraft trajectory kernels (NAIF CK kernels), the ISIS processing will use an "ASSUMED-NADIR" kernel instead of the reconstructed trajectory kernel. During GYRO based operations, using the "ASSUMED-

NADIR" kernels produce results with accuracy similar to using the "RECONSTRUCTED" kernels. During ALL-STELLAR based operations, geometric accuracy using "ASSUMED-NADIR" is more unpredictable.

*Coregistration of Image to Mars Basemap.* Validation studies have shown that the only way to reliably know the geometric accuracy of an image is to project the image, use feature coregistration to fit the image to a Mars basemap with acceptable geometric accuracy, and measure any image offset. For images where coregistration is possible and produces acceptable results (ASU\_BASEMAP\_COREG = YES), a GEOMETRIC\_QUALITY\_RATING of "GOOD", "OKAY", or "BAD" is reported, corresponding to the amount of pixel offset requried: none, minimal, or significant. For images where coregistration is not possible, the parameters discussed above are used to suggest the final geometric accuracy of the image: a GEOMETRIC QUALITY RATING of "NO-ISSUES", "CAUTION", or "WARNING" corresponds to the predicted equivalent of none, minimal, or significant pixel offsets required to accurately locate this image on Mars. Unfortunately, the above parameters are not perfect predictors of geometric accuracy, so the user is forewarned that approximately 78% of the predictions turn out to be true (i.e. when coregistered, an image with a NO-ISSUES prediction results in a GOOD quality rating), and approximately 7% of the predictions turn out to be false (i.e. when coregistered, an image with a WARNING prediction results in a GOOD quality rating).

# *GEOMETRIC QUALITY HISTORY OBJECT*

GROUP = GEOMETRIC\_QUALITY

DATE\_TIME = *YYYY-MM-DDTmm:hh:ss*

SOFTWARE\_DESC = "The quality of the projected location of a THEMIS image can be affected by multiple factors, which are summarized here along with the assessed GEOMETRY\_QUALITY\_RATING. See the GEOMETRY/GEOMETRY.PDF for a full discussion of the individual parameters."

USER\_NAME = "marvin@mars" USER  $NOTE = "$ GROUP = PARAMETERS [*see parameter keyword list with definitions and valid values below*] END\_GROUP = PARAMETERS END\_GROUP = GEOMETRIC\_QUALITY

#### *GEOEMTRIC QUALITY PARAMETERS*

GEOMETRY\_SOURCE\_DESC

Description of the geometry kernels used by the ISIS software when generating geometric information for this image. ["PREDICTED", "RECONSTRUCTED", or "ASSUMED-NADIR"]

# SPACECRAFT\_ATTITUDE\_DESC

Two part description of the attitude control mode during collection of this image: Attitude Determination mode and Star Camera mode. [("GYRO" or "ALLSTAR, "TRACKING" or "ACQUISITION")]

#### SPACECRAFT\_ATTITUDE\_ERROR

Maximum spacecraft attitude error during collection of this image; given in degrees as (pitch, roll, yaw) around the spacecraft body frame. ["N/A", or  $(\# \# \# \# \# \# \#)$ ]

#### SPACECRAFT\_DESAT\_EVENT

Results from testing if this image was collected during an angular momentum desaturation event. ["N/A", "YES", or "NO"]

# SPACECRAFT\_TELEMETRY\_GAP

Results from testing if this image coincides with a data gap in the downlinked spacecraft telemetry. ["N/A", "YES", or "NO"]

# ASU\_BASEMAP\_COREG

Results from testing for success when attempting to coregister this ISIS projected image against a Mars basemap. The ASSOC\_IR value indicates that the IR image collected concurrently with this VIS image was successfully coregistered. ["N/A", "YES", "NO", or "ASSOC\_IR"]

# GEOMETRIC\_QUALITY\_RATING

Assessed quality of geometric values when projected using appropriate NAIF kernels and ISIS software. ["N/A", "GOOD", "OKAY", "BAD", "NO-ISSUES", "CAUTION", "WARNING"]